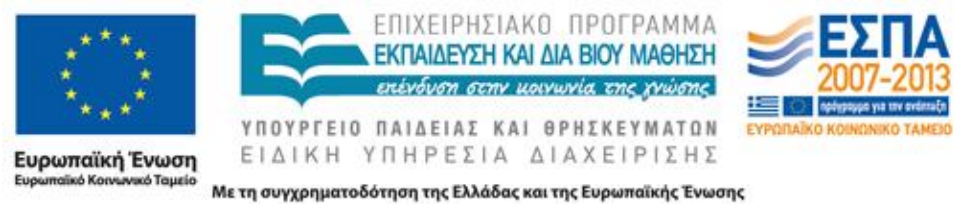

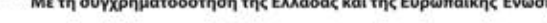

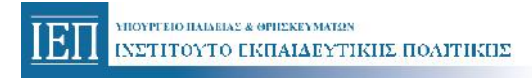

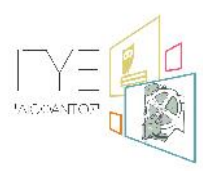

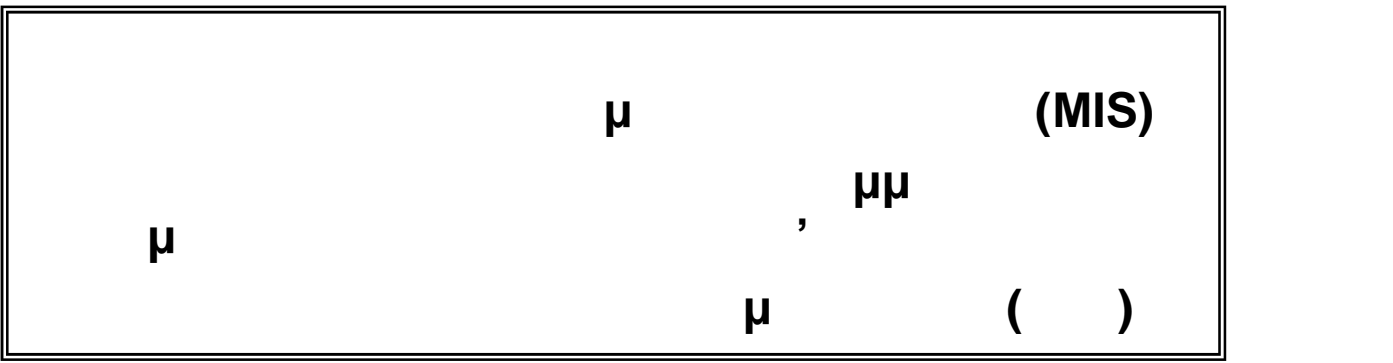

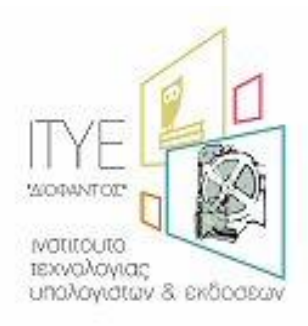

*Διεύθυνση Επιμόρφωσης & Πιστοποίησης*

**Πάτρα, Νοέμβριος 2014**

 $\infty, f_1, \ldots, f_1, \text{ so } S \subset \text{C. } N \text{ is } S$ <br>  $\bullet \in (\bullet \text{````''''''''}, \bullet \text{````''''''} \text{''})$ 

 $"f...$ ,  $f$ ,  $\tau \sim f$ 

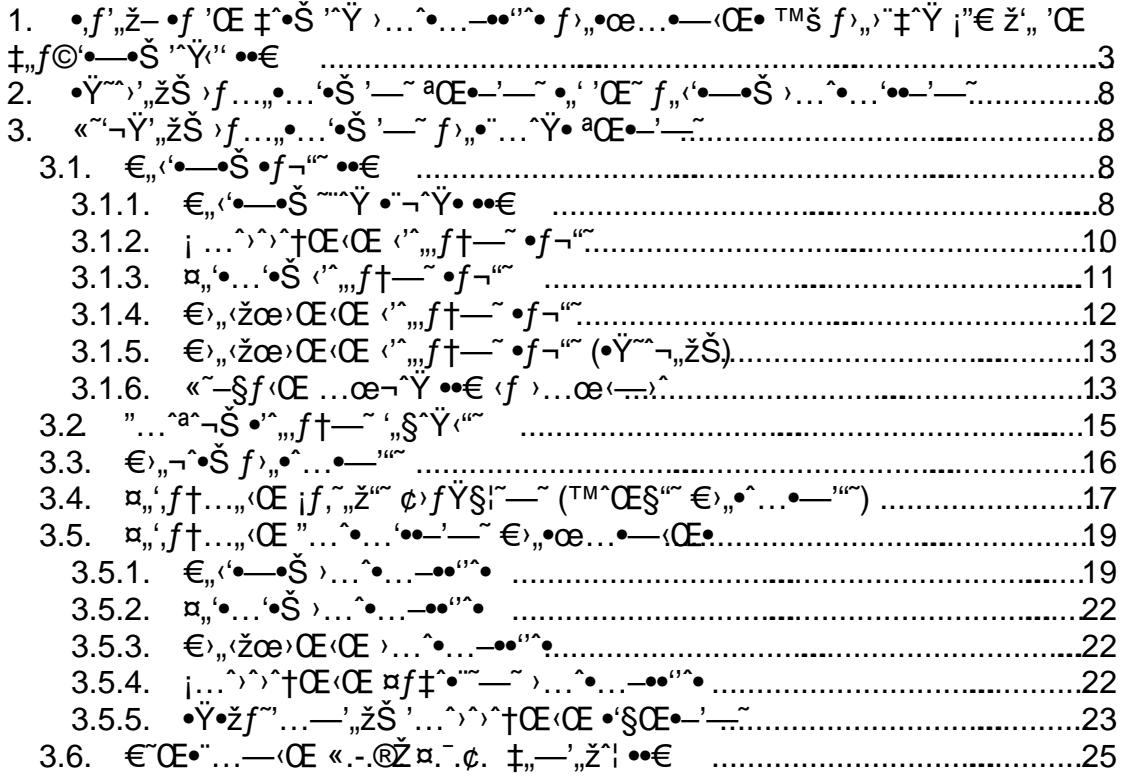

<span id="page-2-0"></span>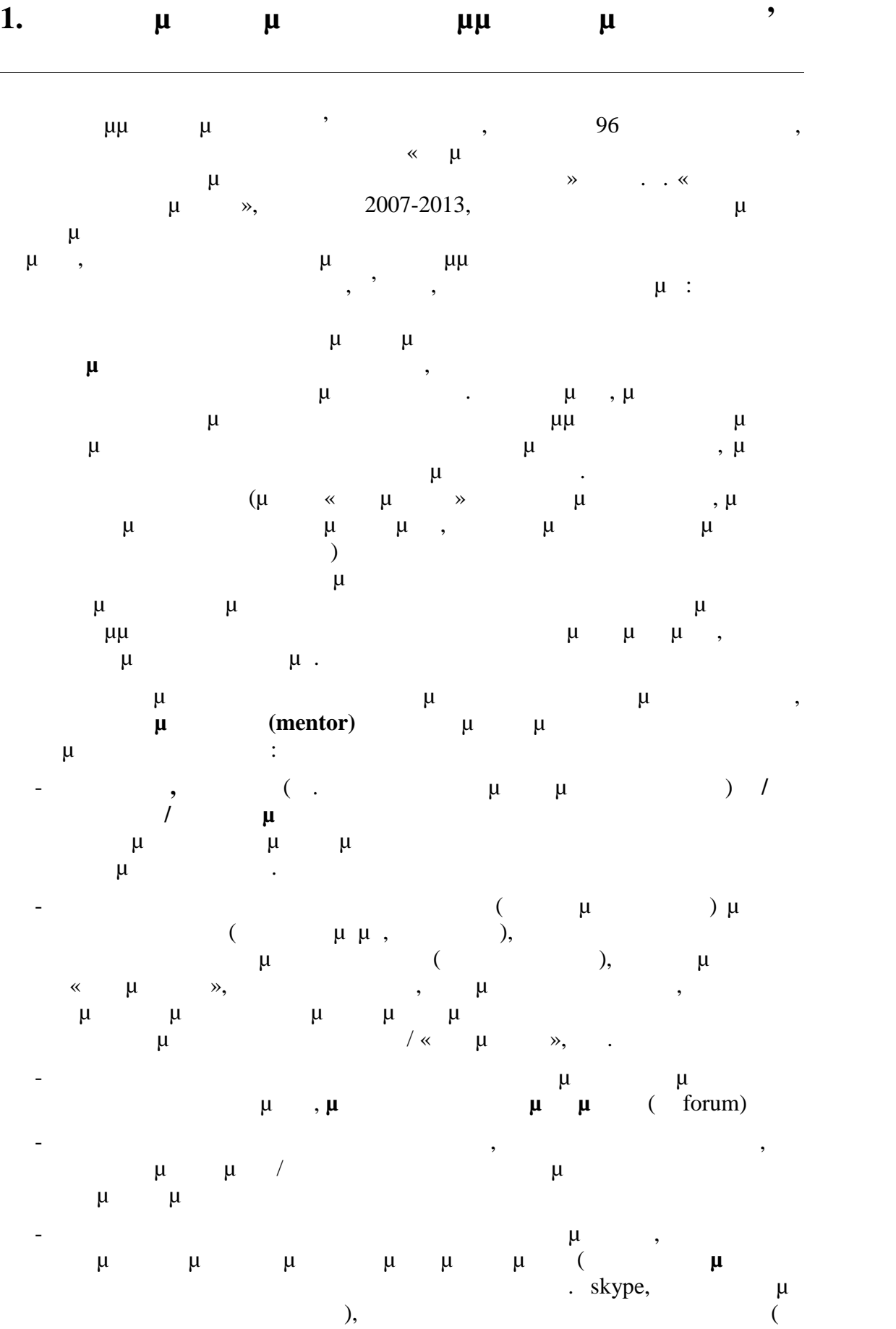

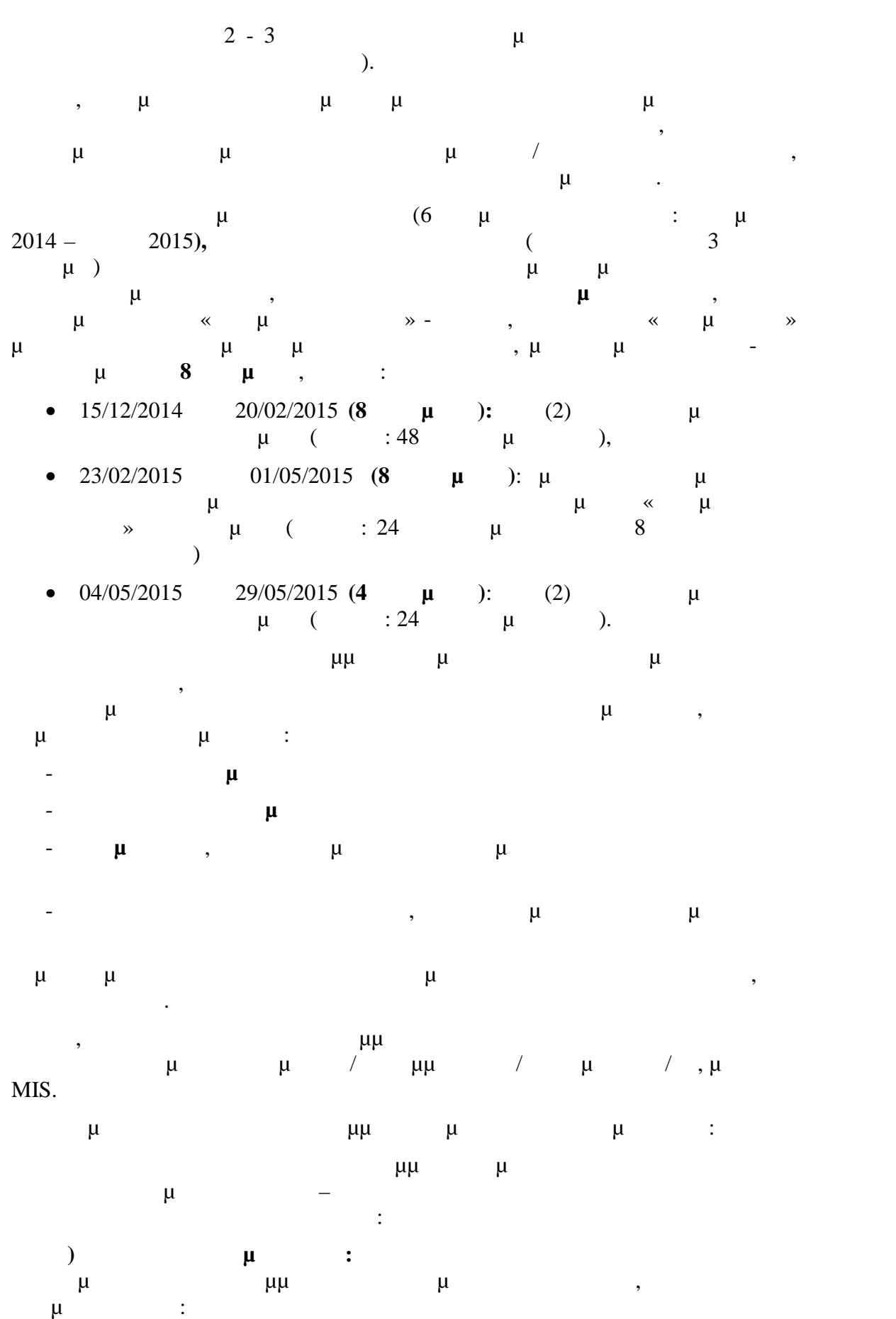

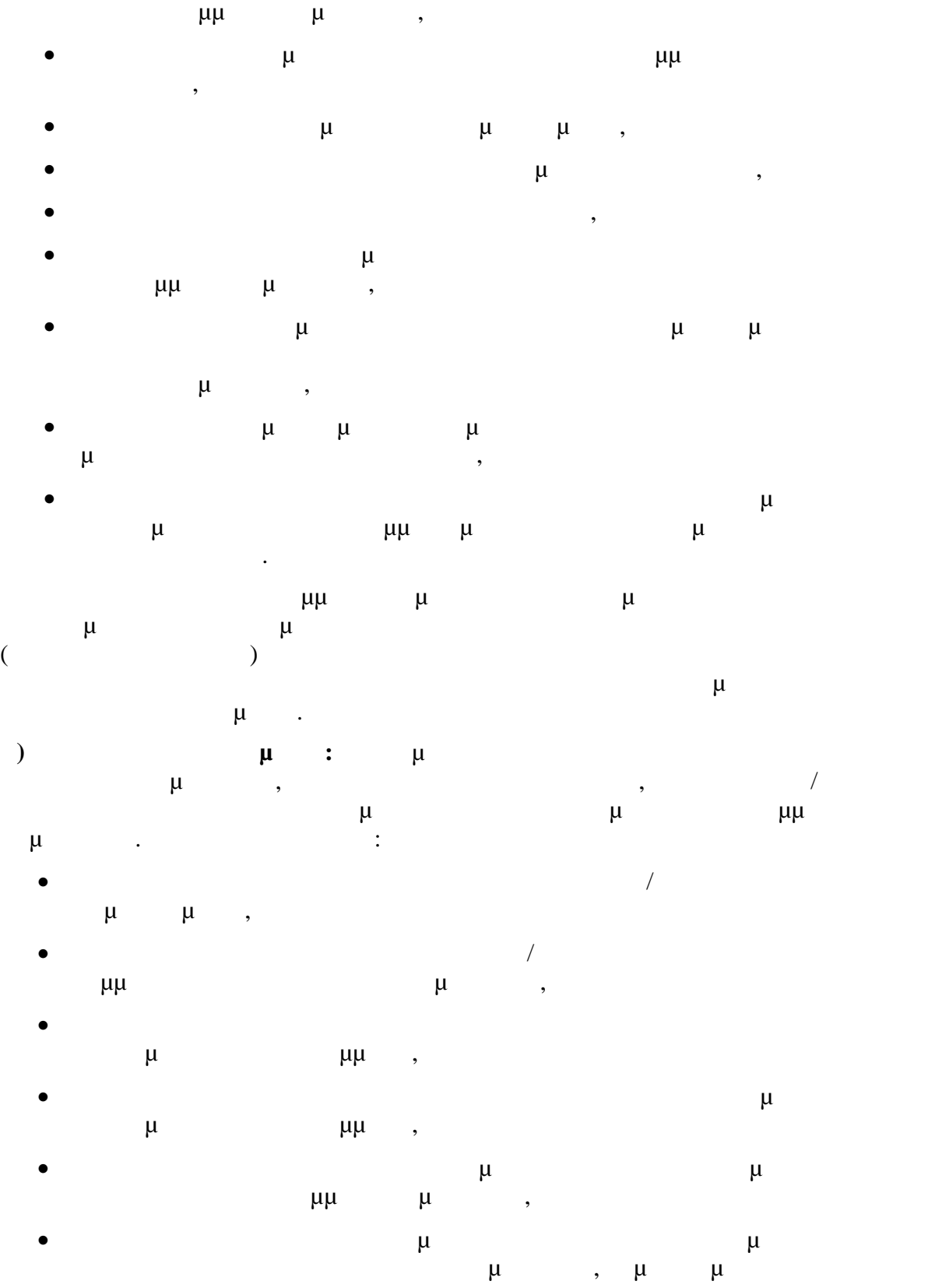

εγκριθεί,

 $\mu$ υπολογικαι σύμφωνα με τον προγραμματισμό που έχει προϊόνται σύμφωνα με το προϊόνται σύμφωνα με το προγραμματισμ

τη διεξαγωγή όλων των ενεργειών προετοιμα $\mu$  και την έναρξη έναρξη έναρξη έναρξη έναρξη έναρξη έναρξη έναρξη ε

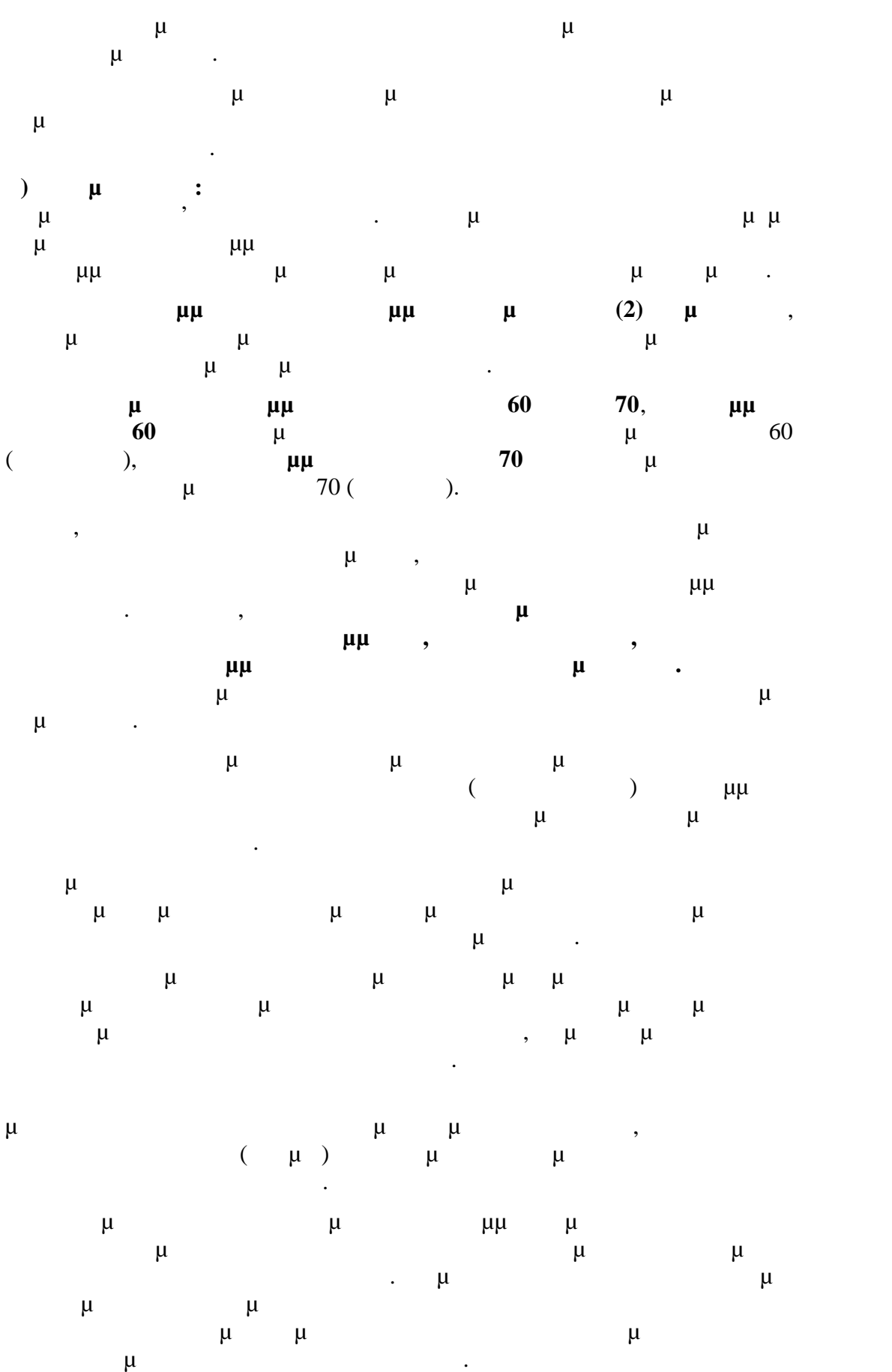

\*) if,~\$™• ©œf\\$`)^^\* €...•'''CE...†^`:"...^"...,f',, '>œ 'Œ •,^¬,,zŠ ®^~+' Š<br>
'^ •^..." >`Y ¬f,,'^Y...•f† —• ••€ z',, '^†','",, '^; nC=oe,,^• ¢)-¬¬CE¬^•<br>
(Y)f|§Y^^\* f...•''CE...†`Y >¬CE...^•^...<del>.,zઁ@'</del>€¢ ) Š ¢)-¬¬CE¬^• £€,,•œ...•—< $E f z$ ,  $f f'$ ,  $f f''$ ,  $z''$ , ...— $a - S$ ,  $\bullet$ ,  $f f' f$ ,  $f a - S$ ,  $f z$ ,  $f f f' f$ .  $f a - S$  $e^a$ ,  $\tilde{z}$  +  $f$  $\mathbb{Q}$ ,  $\alpha$   $\alpha$   $\tilde{z}$   $f \bullet \tilde{z}$   $\tilde{z}$   $\tilde{z}$   $\tilde{z}$   $\tilde{z}$   $\tilde{z}$   $\tilde{z}$   $\tilde{z}$   $\tilde{z}$   $\tilde{z}$   $\tilde{z}$   $\tilde{z}$   $\tilde{z}$   $\tilde{z}$   $\tilde{z}$   $\tilde{z}$   $\tilde{z}$   $\tilde{z}$   $\tilde{z$  $S^{i}$ ,  $j$ ,  $j$ ,  $j'$ ,  $j'$   $\rightarrow$   $\bullet$   $\bullet$   $\rightarrow$   $f$ ,  $\gamma$   $\rightarrow$   $\bullet$   $\bullet$   $\rightarrow$   $\gamma$   $\rightarrow$   $\gamma$   $\rightarrow$   $\gamma$   $\rightarrow$   $\rightarrow$   $\gamma$   $\rightarrow$   $\gamma$   $\rightarrow$   $\rightarrow$   $\gamma$   $\rightarrow$   $\rightarrow$   $\rightarrow$   $\rightarrow$   $\gamma$   $\rightarrow$   $\rightarrow$   $\rightarrow$   $\gamma$   $\rightarrow$   $\rightarrow$   $\rightarrow$   $\gamma$   $\rightarrow$   $\rightarrow$   $\$  $\check{f}$ ,  $\bullet$ œ... $\bullet$   $\bullet$   $\bullet$   $\circ$   $f$   $\circ \check{Y}$   $\sharp Y' \circ \bullet$   $\bullet$   $f' \circ T'$  :...  $\circ \circ \circ Z \circ Y' = \neg f$ ,  $\circ Y$ ... $\bullet \vdash Y'$   $f \dots \bullet' \circ C E \dots \uparrow \circ Y$ .

*ັ່៶f.~.žœ∙ ¢› f¦*§Ÿ<sup>~</sup>~° '^Ÿ €…•'‹'Œ…†^Ÿ ∙…<sup>~~</sup>†?*f.*. •..':

- · 'Œ §"‹Œ '—~ Ϋ́›ˆ‡ˆ•"¨ '≧Ϋ́ *f* …●'‹'Œ…†´Ϋ́ 'ˆΫ́ ••€, ‹*f ž''–‹'*'‹Œ ›ˆΫ́ <sup>~</sup>' "ž"^)^"f† '"• '›'"'Š‹f"• ‡"f©'•—•Š• '—~ ›…^•…'••—'—~ f›"•œ…•—‹Œ•  $(\zeta f \cdot \ddot{\zeta} \ddot{\zeta} f... \dot{\bullet} \dot{\zeta} + \ddot{z}, \dot{\bullet} f) \sim f$ ,  $\bullet ... \bullet - \ddot{S} \dot{z}, ... \bullet$  $\sum_{i=1}^{n} a_{i} \left( \frac{1}{2} - \frac{1}{2} a \right)^{i}$
- . 'CE f©'(--¬,,(CE 'CE +,,'§f(,,.oe'CE''. '- Ÿ)^‡^\* '~'Y f....'('CE...†^Y  $\check{z}'' -$ ;,  $\bullet$  "...  $f \bullet \check{z}$ ",  $\sigma$   $(\check{z} - \check{z})$   $\sigma$   $(\check{z} - \check{z})$   $\sigma$   $(\check{z} - \check{z})$   $\sigma$   $(\check{z} - \check{z})$   $\sigma$   $(\check{z} - \check{z})$   $\sigma$   $(\check{z} - \check{z})$   $\sigma$   $(\check{z} - \check{z})$   $\sigma$   $(\check{z} - \check{z})$   $\sigma$   $(\check{z} - \check{z})$   $\sigma$   $(\check{z} - \check{$
- · 'ŒÉŸ᠈^''Š..."©Œ '^Ÿ f <sup>></sup>,,•^...•—',,ž^| ¨...•^Ÿ •f 'ŒŨ ›'...^Ÿ<sub>'</sub>†' '^Ÿ •,,' 'ŒŨ  $f$ <sup>+</sup>¬Ÿ(Œ ' $f,$  ,  $\check{z}$ " ž', ¬ $f,$  ''Ÿ...•, $\check{z}$ " >...^a¬Œ•-'— ž''- 'Œ  $f$ ', •œ...•—(Œ '—~̃ ƒž<sup>,</sup>'"‡ƒŸ'"ž"~̃.

 $\pi f$ <sup>+</sup>· $\pi$ <sup> $\gamma$ </sup> œ',  $\zeta$   $\zeta$   $f \leftrightarrow \xi$   $f \leftrightarrow \xi$   $f \leftrightarrow \eta$   $f \leftrightarrow \eta$   $f' \leftrightarrow \eta$   $f' \leftrightarrow \eta$   $f' \leftrightarrow \eta$   $f \leftrightarrow \eta$   $f \leftrightarrow \eta$   $f \leftrightarrow \eta$  $f\dagger'f$   $\cdots$   $\alpha z f$ ,  $\cdots$ ,  $\bullet$ ,  $\cdots$   $\cdots$   $\alpha$   $\cdots$   $\cdots$   $\cdots$   $\cdots$   $\cdots$   $\cdots$   $\cdots$   $\cdots$   $\cdots$   $\cdots$   $\cdots$   $\cdots$   $\cdots$ …"«œ• '^Ÿ ›…ˆ‹—›"žˆ¦ ›ˆŸ §' ‹'*f¬f,"~̃f*" ž–§*f* ›…œ•…'••' ›ˆŸ '~'¬'•ª–~̃*f*" "" ••€. '<sup>2</sup>"f¬f† fŸ§¦"Œ '<sup>\*</sup>Ÿ ·œ•..•<sup>\*</sup>Ÿ €ž<sup>2</sup>... <sup>^</sup>("<sup>2</sup>"Ϋ́ '<sup>\*</sup>Ϋ́.

 $\epsilon_{n+1}$   $\zeta_{\alpha}$   $\zeta_{n+1}$   $\zeta_{n+1}$   $\zeta_{n+1}$   $\zeta_{n+1}$   $\zeta_{n+1}$   $\zeta_{n+1}$   $\zeta_{n+1}$   $\zeta_{n+1}$   $\zeta_{n+1}$   $\zeta_{n+1}$   $\zeta_{n+1}$   $\zeta_{n+1}$   $\zeta_{n+1}$   $\zeta_{n+1}$   $\zeta_{n+1}$   $\zeta_{n+1}$   $\zeta_{n+1}$   $\zeta_{n+1}$   $\z$ •  $-\frac{1}{2}$  $\sum_{n=0}^{\infty}$   $\sum_{n=0}^{\infty}$   $\sum_{n=0}^{\infty}$   $-\frac{1}{2}$   $\sum_{n=0}^{\infty}$   $\sum_{n=0}^{\infty}$   $\sum_{n=0}^{\infty}$   $\sum_{n=0}^{\infty}$   $\sum_{n=0}^{\infty}$   $\sum_{n=0}^{\infty}$   $\sum_{n=0}^{\infty}$   $\sum_{n=0}^{\infty}$   $\sum_{n=0}^{\infty}$   $\sum_{n=0}^{\infty}$   $\sum_{n$ 

 $\circledast f \circ \cdots \circ \circ \circ \forall f \check{z} \rangle \dots \circ \circ \gamma \check{z} \circ \check{S} \dots \uparrow^2 f'', \bullet, \bullet \check{z} \neg \check{S} f \rightarrow \dots \circ \bullet \dots \circ \bullet \dots \circ \cdots \circ \cdots \circ \cdots \circ \phi$  $\begin{array}{ccccccccc}\n\sum_{i=1}^{3} & \cdots & \sum_{i=1}^{3} & \cdots & \sum_{i=1}^{3} & \cdots & \sum_{i=1}^{3} & \cdots & \sum_{i=1}^{3} & \cdots & \sum_{i=1}^{3} & \cdots & \sum_{i=1}^{3} & \cdots & \sum_{i=1}^{3} & \cdots & \sum_{i=1}^{3} & \cdots & \sum_{i=1}^{3} & \cdots & \sum_{i=1}^{3} & \cdots & \sum_{i=1}^{3} & \cdots & \sum_{i=1}^{3} & \cdots & \sum_{i=1}^{3} & \cdots &$  $\begin{array}{ll}\n(\underline{\mathsf{http://b-epiped@.cti.gr/mis}}), & \langle \tilde{Y}^{\bullet} \rangle \neg \mathsf{CE} \dots \text{``} \tilde{f} \text{''}, & \tilde{Y} \rangle \hat{\bullet} \dots \text{``} \neg f \text{''}, & \tilde{z} \text{''}, & \langle \bullet \dots \text{'} \bullet \dagger \text{'} \text{'} \text{''}, \\
\check{z} \text{''} \neg \neg \mathsf{CE} \neg \text{'} \check{z} \text{''}, & \langle \circ \bullet \rangle \text{'} \in \mathsf{Eff}' \text{''}, & \check{S} \text{''} \hat{Y} \$ fax  $x^{\cdots}$  ...,,  $S^{\bullet \top M}$  2610 960 399)  $\pi$ ...,  $C^{\pi}$   $C^{\pi}$   $C^{\pi}$ ...  $\pi^{\alpha}$   $C^{\pi}$   $C^{\pi}$   $C^{\pi}$   $C^{\pi}$ 

 $i'$  <sup>2</sup>Œ'Š•''' ž'§^...<sub>"</sub>....^'+ '•^,,a" '^Ÿ )...^<—>,,ž^¦ >^Ÿ '>'.<,^¬f+'',, <f ž–§f ••€  $\check{z}$ ''',  $-\neg$ i' ^,  $\check{z}$   $\cdots$ ,  $\check{z}$   $\cdots$ ,  $\check{z}$   $\cdots$ ,  $f'$   $\ddot{y}$   $\vdots$   $f'$   $\neg$ ,  $\vdots$   $f'$   $\vdots$   $f'$   $\vdots$   $f'$   $\vdots$   $f'$   $\vdots$   $f'$   $\vdots$   $f'$   $\vdots$   $f'$   $\vdots$   $f'$   $\vdots$   $f'$   $\vdots$   $f'$   $\vdots$   $f'$   $\$  $f^{\sim}$ C= $f$  ...—'"ž— žf † $\bullet$ f" ž'" ¬ˆ",» • >¬CE…^•^...† $f \bullet \langle f', \check{z} - \bullet f' \rangle$ " ¨…•^ ž'" 'CE ‡"f©ʻ•—•Š<br>'CE• f › "•œ …•—‹CE• ‡CE•^‹"f¦~~"" ‹'~ žœ•ª^ '^Ÿ ¨…•^Ÿ, £"¦¬Œ €~CE•¨…—‹Œ• ž'" 

http://b-epiped@.cti.gr.

'Œ" ^)^†' ž',, <Ÿ~,,<'^|•f ~' f),,<ž''>'f<'f <Ÿ,~ •,,' 'Œ" "•žŸ...Œ ž',, "•ž',,...Œ  $f^{\sim}$ CE $\bullet$  ...  $\longrightarrow$   $\bullet$   $\bullet$ .

<span id="page-7-3"></span><span id="page-7-2"></span><span id="page-7-1"></span><span id="page-7-0"></span>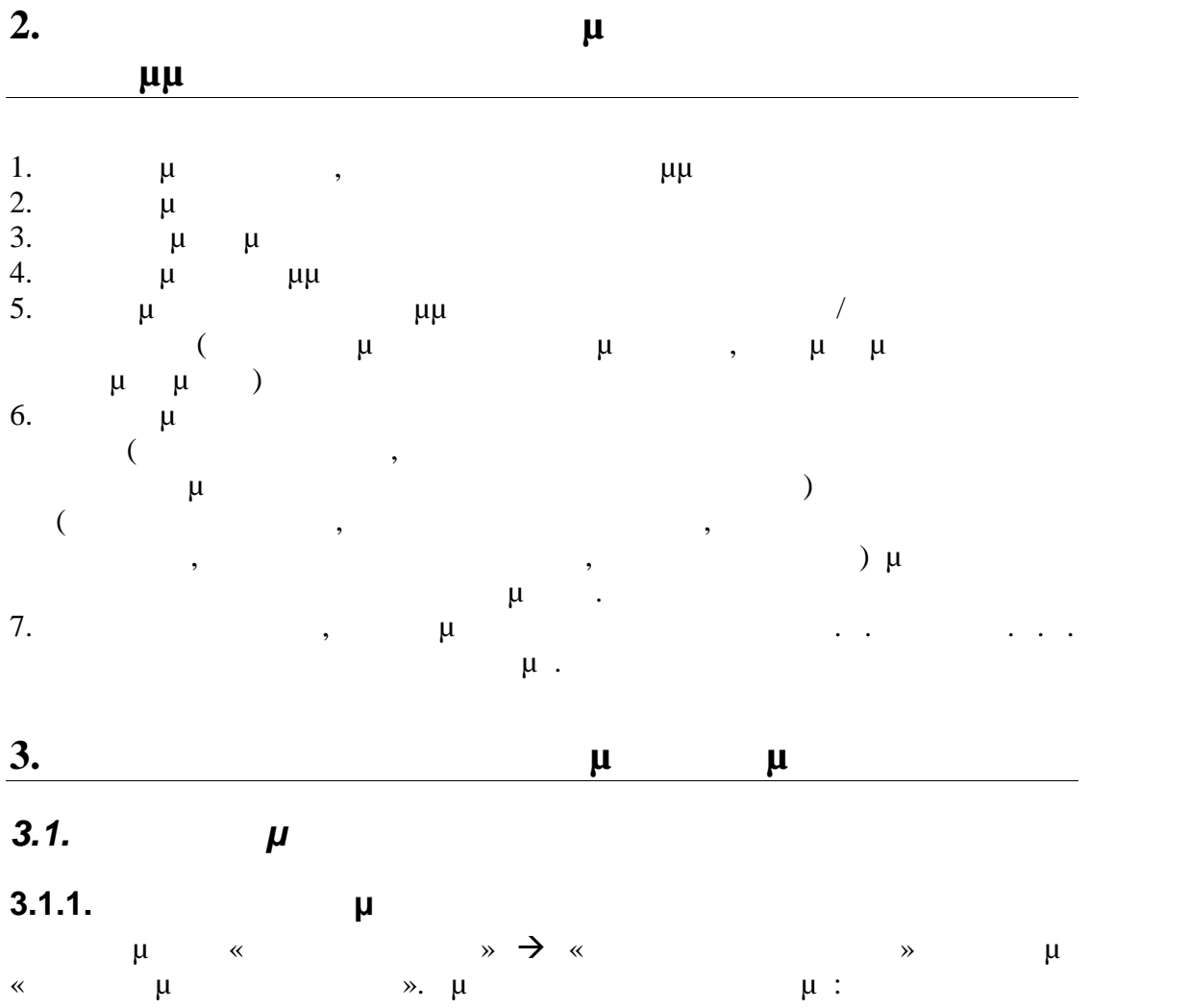

 $\bullet \ddot{\mathsf{Y}} \bullet) \neg \mathsf{CE} \dots {}^{\mathsf{m}\neg \mathsf{Y}} \neg \mathsf{F} \quad {}^{\mathsf{N}} \quad {}^{\mathsf{N}} \quad {}^{\mathsf{N}} \quad {}^{\mathsf{m}\neg \mathsf{F}} \neg \mathsf{Y} \quad \bullet \neg \neg \mathsf{Y} \bullet \quad \bullet \bullet \in \quad \mathsf{i} \quad {}^{\mathsf{N}} \quad {}^{\mathsf{N}} \mathsf{F} \mathsf{F} \mathsf{F} \quad \in \rangle {}^{\mathsf{m}\neg \mathsf{Y}} \neg \bullet \mathsf{G},$ ""... ""Y\*", - - - - ^, % f ... ^ CE" +' \* """CE < CE \*, Email, » œ¬^\*, ¤ "f | § Y "< CE, i\*, "œ¬ CE,  $\cdot$ •œ• ž', jŒ¬"•—" f†", Ÿ',...f—',,žœ. •'` )f‡†^£»œ¬^\+ • `...^|•f " f),,¬"©^Y•f<br>>—"—'>œ "" ...œ¬^Y•. '''" ",^Y•f 'f¬ f,"(f,, )"—•f '` ž^Y•)† EE>œ•f " ™Š•\\  $\begin{array}{ccccccccc}\n-\mathcal{L}_1^{\bullet} & \cdots & \mathcal{L}_{1}^{\bullet} & \cdots & \mathcal{L}_{n}^{\bullet} & \cdots & \mathcal{L}_{n}^{\bullet} & \mathcal{L}_{n}^{\bullet} & \mathcal{L}_{n}^{\bullet} & \cdots & \mathcal{L}_{n}^{\bullet} & \mathcal{L}_{n}^{\bullet} & \cdots & \mathcal{L}_{n}^{\bullet} & \mathcal{L}_{n}^{\bullet} & \cdots & \mathcal{L}_{n}^{\bullet} & \mathcal{L}_{n}^{\bullet} & \cdots & \mathcal{L}_{n}^{\bullet} & \mathcal{L}_{n}^{\bullet} & \$  $\forall$ <sup>o</sup>CE...  $f$   $\forall$  Help Desk'CE  $\bullet$  "... - ©CE  $\bullet$ 

«~ Ÿ)-...,f,, ЇŒ ‹'Œ ª-‹Œ -'^•^ •f '^ †‡,,^ «-®, '' †‡,,' •'^,,,f†' ¡'Ÿ'^>^†Œ‹Œ•, Š  $\bullet$ † $\tilde{f}$ ", Œ ž","... "‹Œ ž',,  $f \bullet \bullet$ "† $2f$ ",, ›...^ $f$ , $\pm$ ^, ͡.Œ',, $\check{z}$ œ  $\bullet$ Š~Ÿ $\bullet$ ':

 $\bullet f$  'Ÿ'" $\bullet$  ', $\bullet$  > $f$ ...,,<sup>,'"</sup>' $f$ ,, $\bullet$  >^Ÿ '^ -'^ $\bullet$ ^ Ÿ>-..., $f$ ,, ЇŒ ''Œ ª-'Œ ‡ $f$ ‡^ $\bullet$  "´-~´ >..."> $f$ ,, ~'  $\ldots (E\langle P, \cdot \rangle^2), \leq C\gamma^2 \cdot f \quad \text{or} \quad \neg f, \neg f, \neg f \quad \text{or} \quad \neg f \quad \text{or} \quad \neg f \quad \text{or} \quad \neg f \quad \text{or} \quad \neg f \quad \text{or} \quad \neg f \quad \text{or} \quad \neg f \quad \text{or} \quad \neg f \quad \text{or} \quad \neg f \quad \text{or} \quad \neg f \quad \text{or} \quad \neg f \quad \text{or} \quad \neg f \quad \text{or} \quad \neg f \quad \text{or} \quad \neg f \quad \text{or} \quad \neg f \quad \text{$  $\hat{H}^{\circ}$   $\hat{H}^{\circ}$   $\hat{H$  $3.1.6$ ).

 $\mathfrak{a}, \mathfrak{e}^*...f$ ,  $\mathfrak{F}-f^-$  GE  $\mathfrak{F}^{\alpha}$ ,  $\dots$ ,  $\mathfrak{F}$  of  $f$ ,  $\mathfrak{F}$ ,  $\mathfrak{F}$ ,  $f$ ,  $\mathfrak{F}$  of  $f^2$ ,  $\mathfrak{F}$ ,  $f$  of  $f^2$ ,  $\mathfrak{F}$ ,  $f$  of  $f^2$ ,  $f$  of  $f$  of  $f$   $\mathfrak{F}$  of  $f$   $\mathfrak{F}$ .

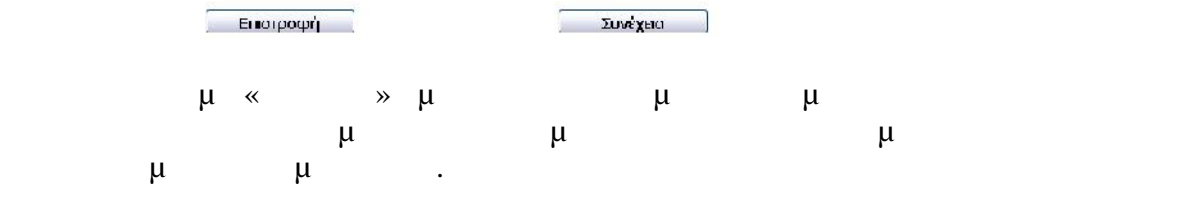

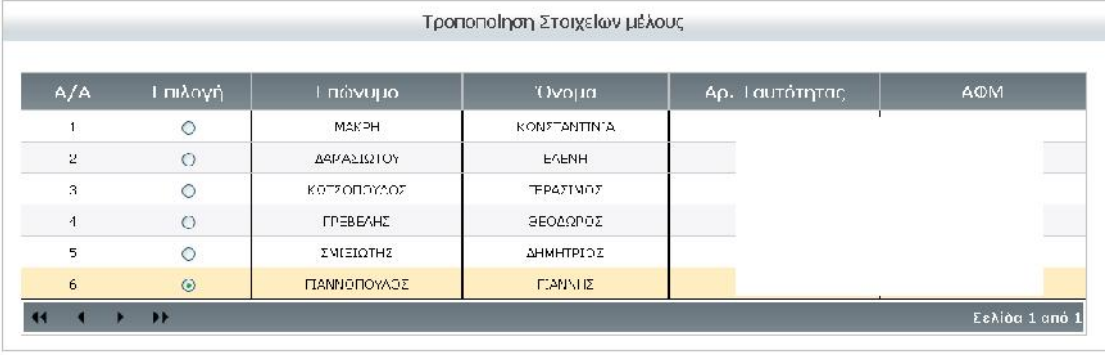

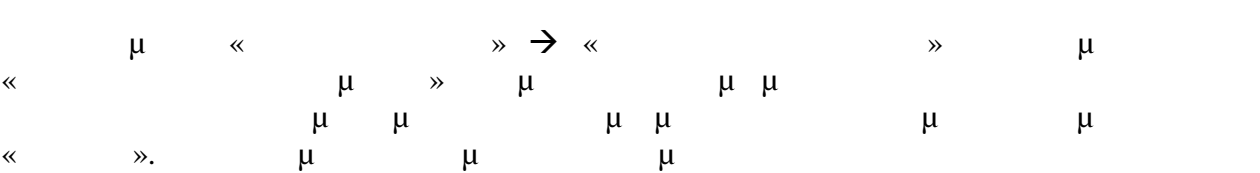

<span id="page-9-0"></span>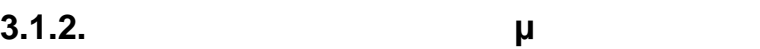

**EΠΙστροφή** 

εικόνα.

m

Προστοπικά Στοιχεία

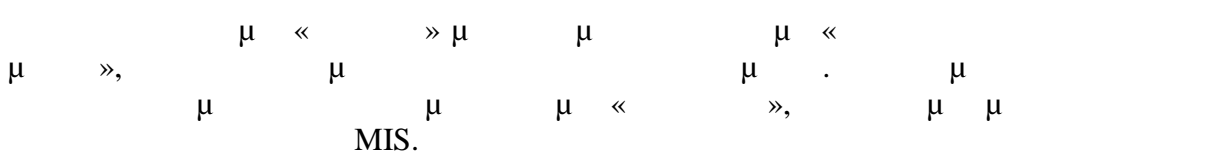

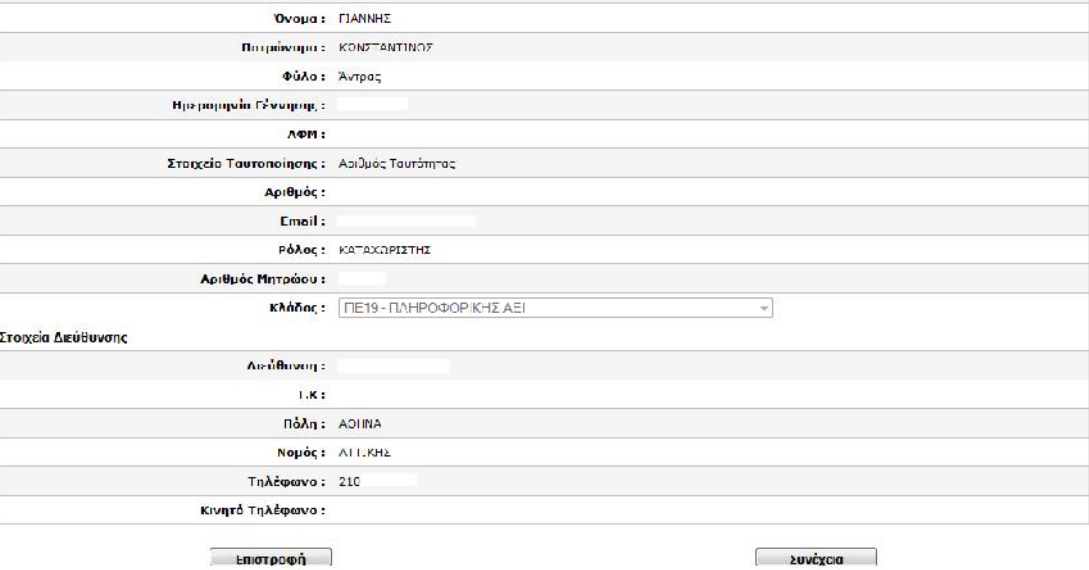

Επιτυχής Καταχώριση! Προβολή καταχωρισμένων Στοιχείων

Επώνυμο: ΓΙΑΝΝΟΤΟΥΛΟΣ

 $\circledast f' = 'C E'' '...````† CE`\times '--" f",\S \HveC E"````f \ddagger \dagger --" ``"-\bullet f \quad E;...````† CE`\times ' -; "$  $\check{z}^{\prime\prime},\ldots,\check{z}^{\prime\prime}|^{\prime\prime}$ ,  $\vdots$   $\vdots$   $\vdots$   $\check{y}$  ,  $\vdots$   $\vdots$   $\vdots$   $\check{y}$  ,  $\check{y}$  ,  $\vdots$   $\check{y}$  ,  $\check{y}$  ,  $\check{y}$  ,  $f$  ,  $f^{\prime\prime\prime}$  ,  $\cdots$   $\check{y}$  ,  $\check{y}$  ,  $f$  ,  $f^{\prime\prime\prime}$  ,  $\vdots$  ,  $\check{y}$  ,  $\bullet f'' \bullet f \dots \circ \bullet e' \circ f'$   $f \not\geq \cdots \circ \circ f \rightarrow \uparrow \uparrow \downarrow f \rightarrow \cdots \circ \circ \bullet \bullet \rightarrow \uparrow \vee \bullet \rightarrow \cdots \circ \cdots \rightarrow \bullet \vee \vdots$  $\overline{Y}$ 'Š,  $\overline{z}$ f'',  $\alpha$   $\overline{z}$   $\overline{Y}$  '' $\alpha$ ' $\overline{C}$ ''  $\overline{Y}$  '' $\overline{Y}$  '' $\overline{Y}$  '' $\overline{Y}$  '' $\overline{C}$  '' $\overline{Y}$  '' $\overline{Y}$  '' $\overline{Y}$  '' $\overline{Y}$  '' $\overline{Y}$  '' $\overline{Y}$  '' $\overline{Y}$  '' $\overline{Y}$  '' $\overline{Y}$  '' $f\check{z}$ ,  $f\check{y}$ ,  $f\check{y}$ ,  $f\check{z}$ ,  $f\check{y}$ ,  $f\check{z}$ ,  $f\check{y}$ ,  $f\check{y}$ ,  $f\check{y}$ ,  $f\check{y}$ ,  $f\check{y}$ ,  $f\check{y}$ ,  $f\check{y}$ ,  $f\check{y}$ ,  $f\check{y}$ ,  $f\check{y}$ ,  $f\check{y}$ ,  $f\check{y}$ ,  $f\check{y}$ ,  $f\check{y}$ ,  $f\check{y}$ ,  $f\check{y}$ ,  $S^{\prime\prime}S^{\prime\prime\bullet}$   $S^{\prime\prime}$ ,  $C^{\prime\prime\prime}$   $\bullet E^{-\dagger}$   $f$   $S$ ∞  $f$ ,  $f$   $f$   $\bullet$   $F^{\prime\prime}C^{\prime\prime}$   $f$ ,  $f$   $S$   $\bullet$   $E$   $\bullet$   $E$   $\bullet$   $E$   $\bullet$   $E$   $\bullet$   $E$   $\bullet$   $E$   $\bullet$   $E$   $\bullet$   $E$   $\bullet$   $E$   $\bullet$   $E$   $\bullet$   $E$   $\bullet$   $E$   $\$ 

<span id="page-10-0"></span>3.1.3.  $\epsilon$ •f•‰f™" •š"•†"Ÿ• ›"œ•

«>œ '^ •f<sup>---</sup>i £¤, ',f+...,, 'Œ >œ..\<del>'</del> ðà £¤, ',f+...,, 'Œ "... ` $\longleftarrow$ , ',ž^\\f' f',,¬ '•^Y'•f  $E_n$ ,  $\bullet \dots \bullet S \bullet \dots f$  +  $\dots$ ,  $\bullet \dots \bullet Y \bullet Y \bullet Z'$ ,  $f \bullet \bullet \dots \bullet Y$ ,  $f \dots$ ,  $\bullet \dots \bullet Y$ ,  $Z + f'$ ,  $\bullet \dots \bullet Y$ ,  $Z + f'$ ,  $\bullet \dots \bullet Y$ <br>  $E_n$ ,  $\bullet \dots \bullet S \bullet \dots f'$  +  $\bullet \dots \bullet Y \bullet f$  +  $\bullet \dots \bullet Y$  +  $\bullet \dots \bullet Y$  +  $\bullet \dots \bullet Y$  +  $\bullet \dots \bullet Y$  +  $\bullet \dots \bullet Y$  +  $\bullet \dots$ 

"'...-±f..••' 'Œ• •œ...•'• f ›..¬^•Š• •¨¬^Ÿ• •'†~̃f ''.. <'Œ~ ›'...'ž--'— f..žœ~' :

Επιστροφή

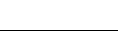

<span id="page-11-0"></span>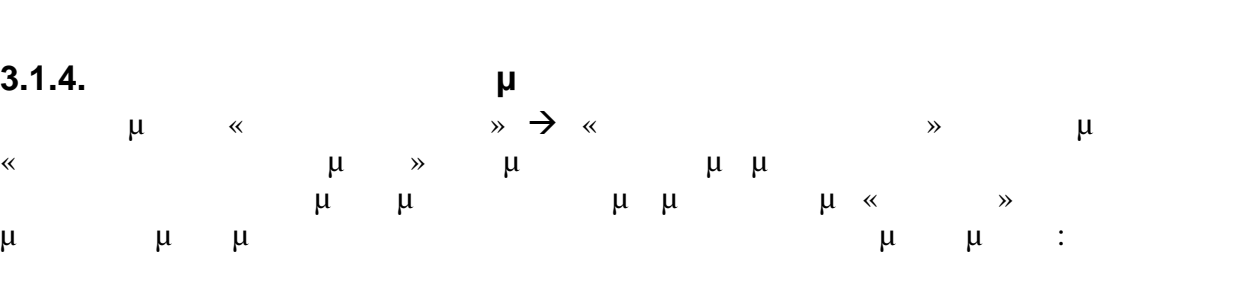

Διαγραφή

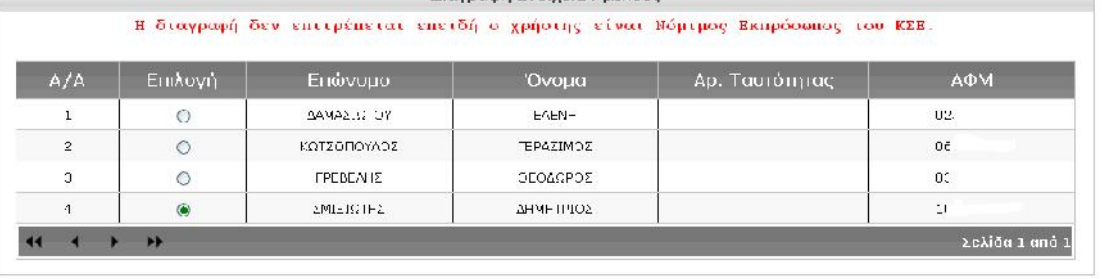

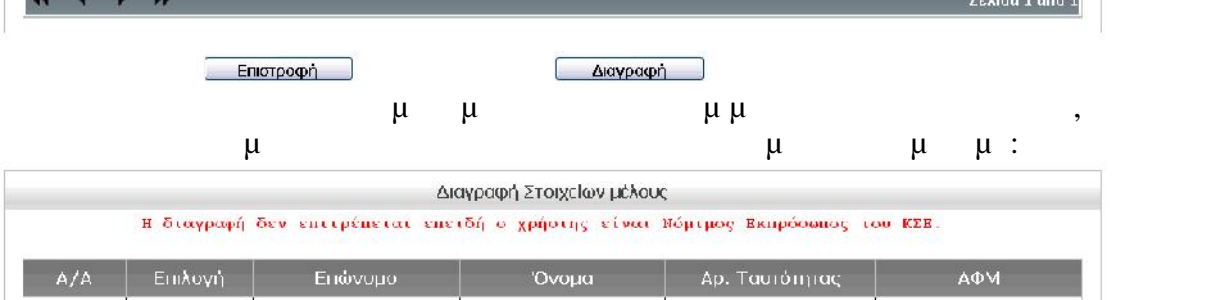

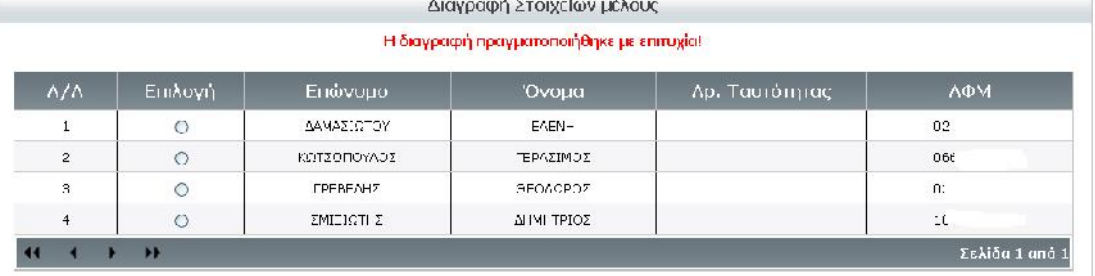

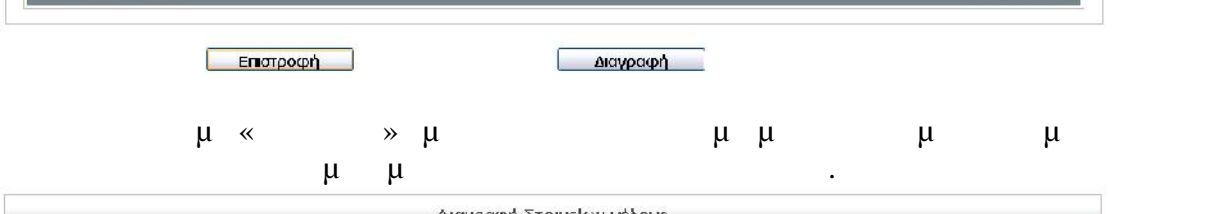

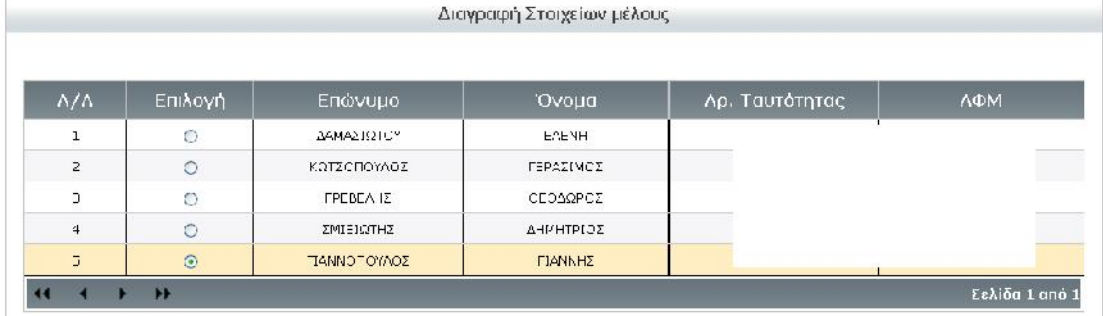

| Επισκόπιση Στοιχείων μέλους              |                      |
|------------------------------------------|----------------------|
| Προσωπικά Στοιχεία                       |                      |
| Επάνυμο: ΛΑΓΟΥ                           |                      |
| 'Ovoug: FERPTA                           |                      |
| Πατρώνομα:                               |                      |
|                                          | φύλο: Γυνείκα        |
| Ημερομηνία Γέννησης:                     |                      |
| AOM:                                     |                      |
| A.M.:                                    |                      |
| Κλάδος: ΠΕ70                             |                      |
| Στοιχείο Ταυτοποίησης: Απθράς Ταυτότητας |                      |
| Αριθμός:                                 |                      |
| Email:                                   |                      |
|                                          | POAIR,: KATAXOPIZTHZ |
| Στοιχεία Διεύθυνσης                      |                      |
| Διεύθυνση:                               |                      |
| T.K:                                     |                      |
|                                          | Πόλη: ΗΛΙΟΥΠΟΛΗ      |
|                                          | Νομός: ΑΤΤΙΚΗΣ       |
| TryAs month                              |                      |
| Κινητό Τηλέφωνο:                         |                      |
|                                          | <b>CONTRACTOR</b>    |

Επιστροφή

## <span id="page-12-0"></span>**3.1.5. Ε Π**  $\begin{array}{ccccccc}\n\mu & \ll & & \gg \Rightarrow \ll & & \gg & \mu \quad & & \mu \quad & & \mu \quad & & \mu \quad & & \mu \quad & & \mu \quad & & \mu \quad & & \mu \quad & & \mu \quad & & \mu \quad & & \mu \end{array}$ α με και στον θεσιχείων με και στον θεσιχείων με το προ $\mu$  (Supply 1) και στη συνέχεια παιδική με<br>
πατάμε «Προβολή με το πατάμε «Προβολή με το πατάμε «Προβολή με το πατάμε «Προβολή» (Supply 1) και στη συνέχεια παιδική μ  $\theta$   $\mu$  (pop-up window) συγκεντρωτική λίστα με τα στοιχεία και τους ρόλους του προσωπικού.

## <span id="page-12-1"></span>**3.1.6.**

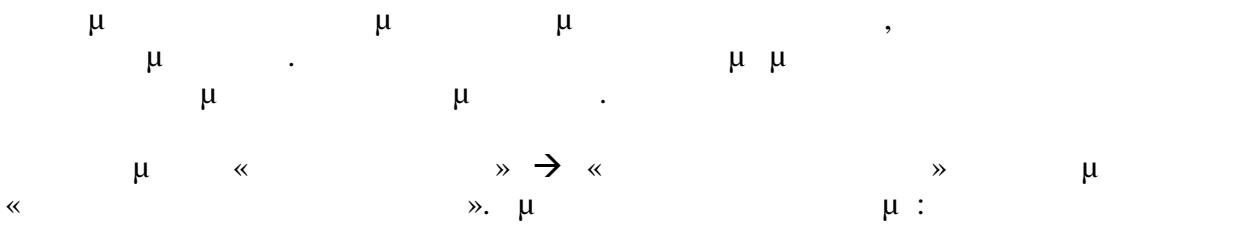

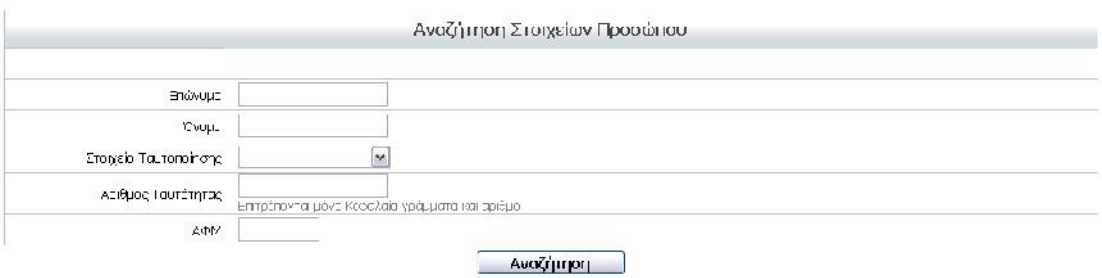

#### $\mu$  and  $\mu$  and  $\mu$  are  $\mu$  and  $\mu$  are  $\mu$  with  $\mu$  and  $\mu$  are  $\mu$  and  $\mu$  are  $\mu$  and  $\mu$  are  $\mu$  and  $\mu$  are  $\mu$  and  $\mu$  are  $\mu$  and  $\mu$  are  $\mu$  and  $\mu$  are  $\mu$  and  $\mu$  are  $\mu$  and  $\mu$  are  $\mu$  $\rightarrow$ . Εμφανίζεται μια λίστα με τα πρόσωπα που πληρούν τα κριτήρια αναζήτησης που  $μ$ :

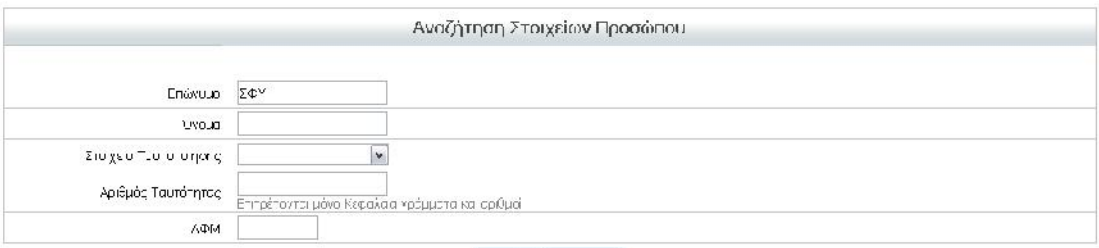

#### **Αναζήτηση**

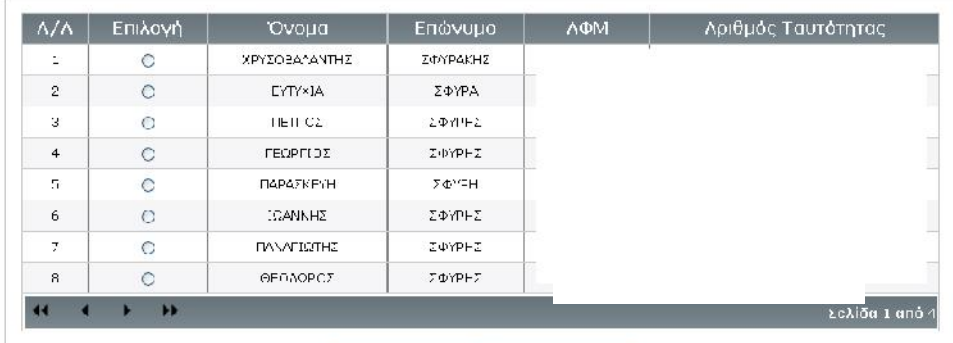

#### **ΕΓΡΑΤΙΣΤΙΟΝΙΑΣ** Συνέχεια

Επιλέγουμε το πρόσωπο που θέλουμε και πατάμε «Συνέχεια». Εμφανίζεται η φόρμα ανάθεσης ρόλου:

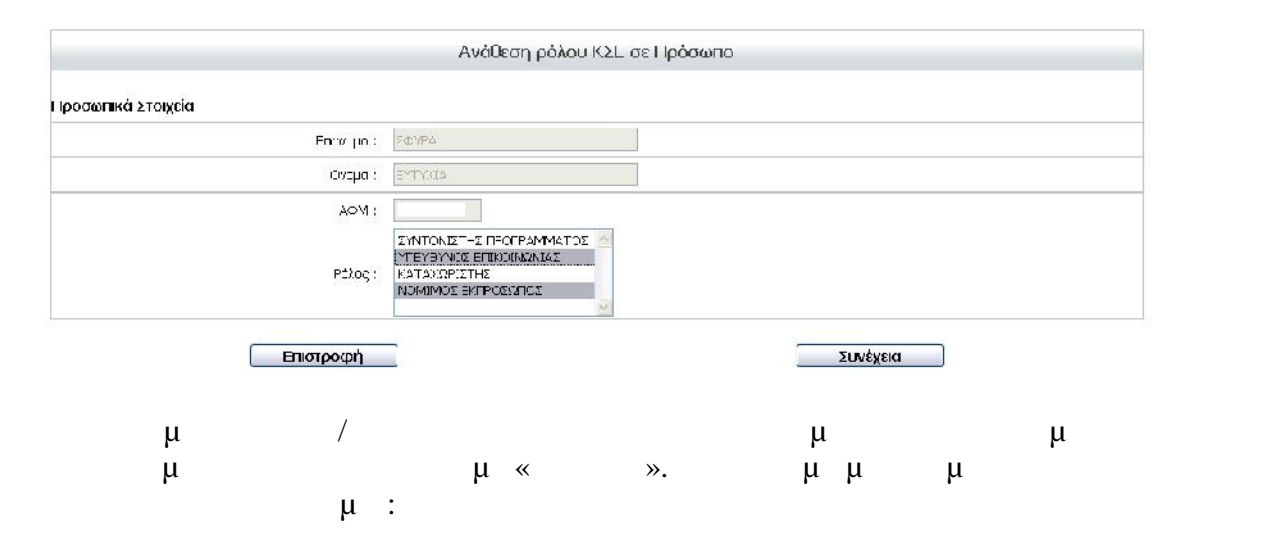

 $1$  Στο περίο πεδίο πρώτους μόνο τους πρώτους χαρακτήρες και όχι ο πρώτους χαρακτήρες και όχι ο πρώτους χαρακτήρες και όχι ο πρώτους χαρακτήρες και όχι ο πρώτους χαρακτήρες και όχι ο πρώτους χαρακτήρες και όχι ο πρώτους μ...μ. μπορούμε να μπορούμε να μας επώνυμο χρόνος και με επώνυμο και χρόνος και με επώνυμο και επώνυμο και επώ Χριστοδουλόπουλος, Χριστοδούλου κ.ο.κ.

•'Œ``)f...†)'—‹Œ`)^Ÿ`'^Y•žfž...,,•```^`)...œ<—>^`#f```,f,, ž''',—...,,'•```^`'```...\$•œ<br>®Œ'...''^Y`Š/ž',, ž¬-‡^fž)',,#fŸ',,ž`|, §'`)...``)f,, ~''ž^¬^Y§Š\f'f''Œ~#,,'#,,ž'\†'<br>j...^)^)^†Œ\Œ\'^,,,f†—~^f¬''~`(ª¬. \,f',,ž—\'Œ~f

<span id="page-14-0"></span>3.2.  $\check{Z}$ ••'•%o† •'••'""...‹ f•••–,Š‹  $``\circledcirc" \bullet f^{**} \vdash \mathfrak{M}, ' , f\dashv , _\circ \mathbb{C} \otimes \mathfrak{S} \ldots \mathfrak{S} \mathfrak{S} \mathfrak{S} \mathfrak{S} \mathfrak{S} \ldots, 'f\dashv , _\circ \mathbb{C} \vdash \mathfrak{S} \mathfrak{S} \mathfrak{S} \mathfrak{S} \mathfrak{S} \mathfrak{S} \mathfrak{S} \mathfrak{S} \mathfrak{S} \mathfrak{S} \mathfrak{S} \mathfrak{S} \mathfrak{S} \mathfrak{S} \mathfrak{S} \mathfrak{S}$ 

 $\epsilon$ ,,-" $\cdot$ "" $\cdot$ " $\cdot$ " $\cdot$  (E" '†§^ $\cdot$ ' $\cdot$ ' $\dot{z}$ '', " $\dot{z}$ '' $\ddot{y}$  $\cdot$ ) †  $\epsilon$  $\cdot$  $\ddot{y}$ "", ''  $\cdot$ " $\cdot$ -------"", " $\cdot$ ' $\cdot$ ",  $f$  † '' $\epsilon$  $\epsilon$  $\cdot$  $\sim 1$ 

•f ›f...†›'—‹Œ '¬¬'•Š• ‹'^",f†—~ 'Œ• '†§^Ÿ‹'•, §' ›...¨›f" ~' *f*"ž^"~—~Š‹f'f •f 'Œ~<br>Ÿ›Œ...f‹<u>†lelp Desk</u>'Œ• "...–©Œ•

# <span id="page-15-0"></span>*3.3. Επιλογή επιμορφωτών*

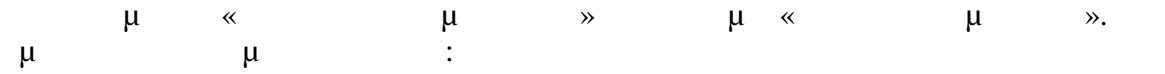

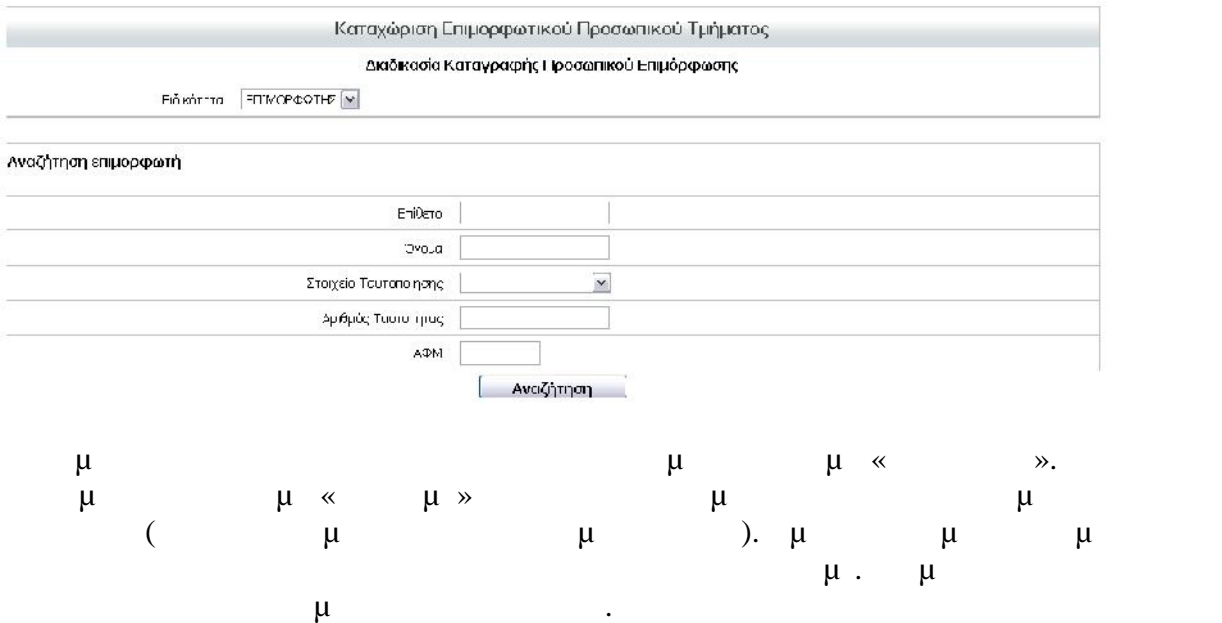

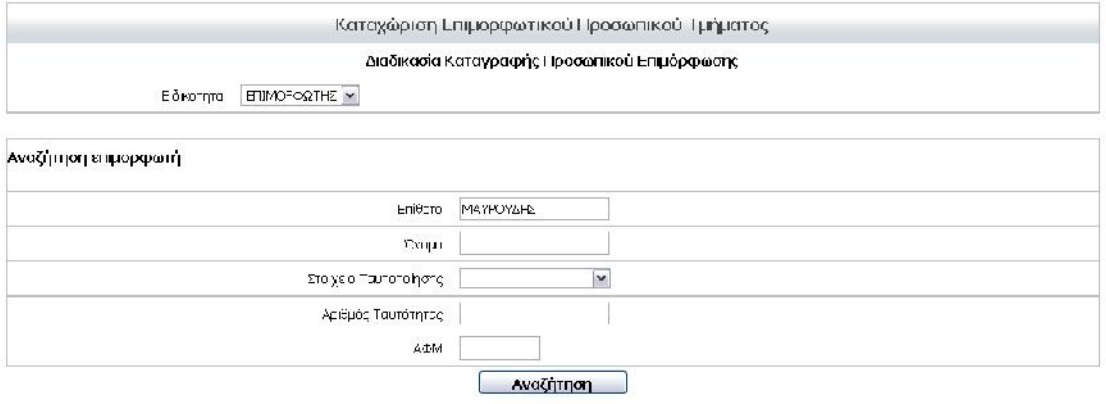

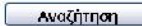

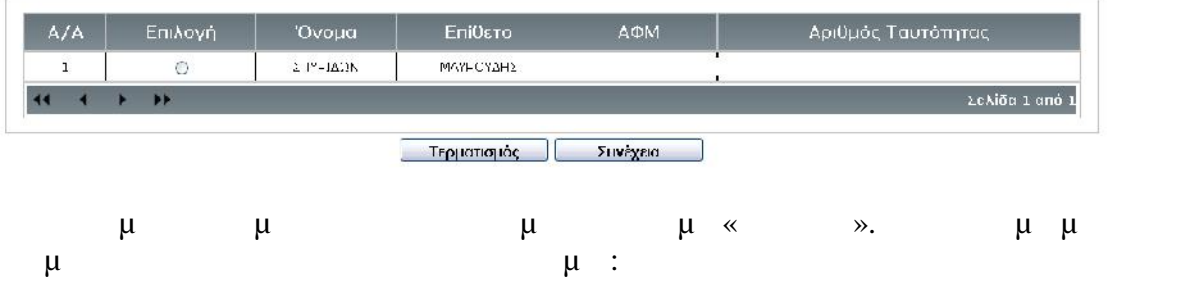

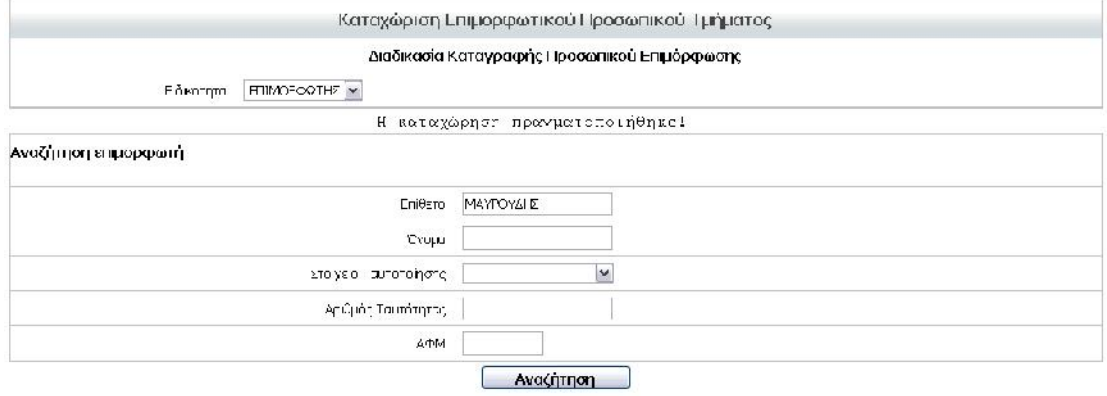

<span id="page-16-0"></span>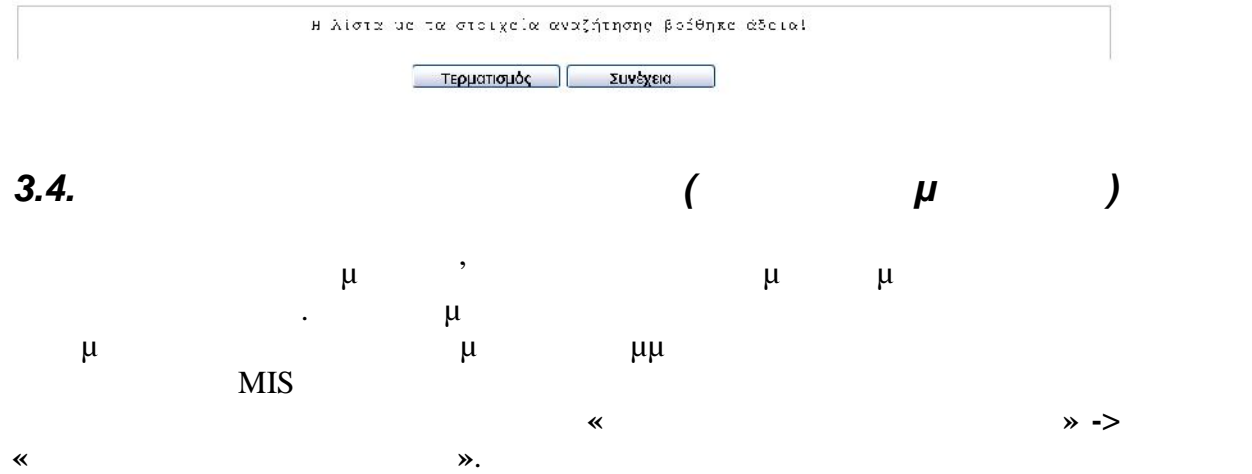

Ŷ.

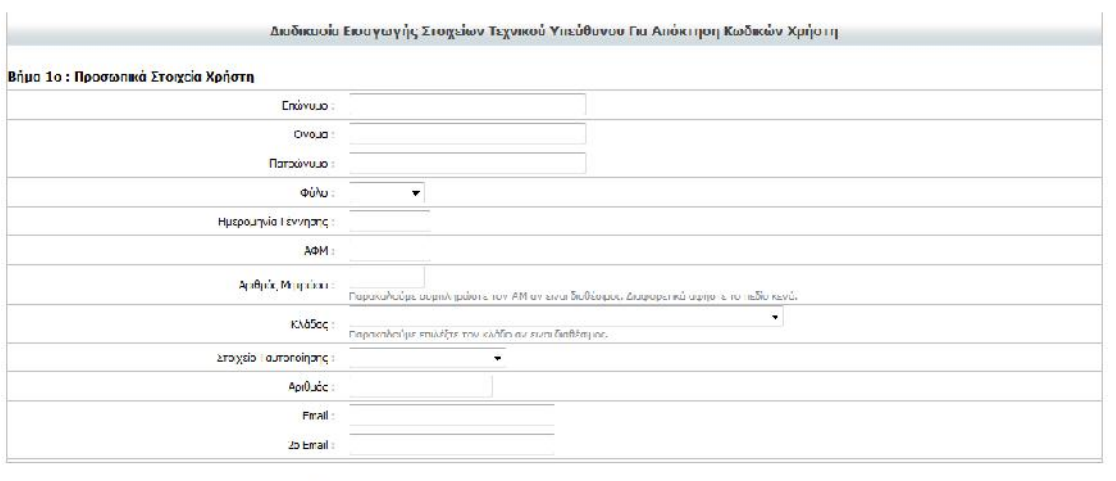

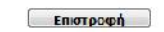

Επόμενο Βήμα

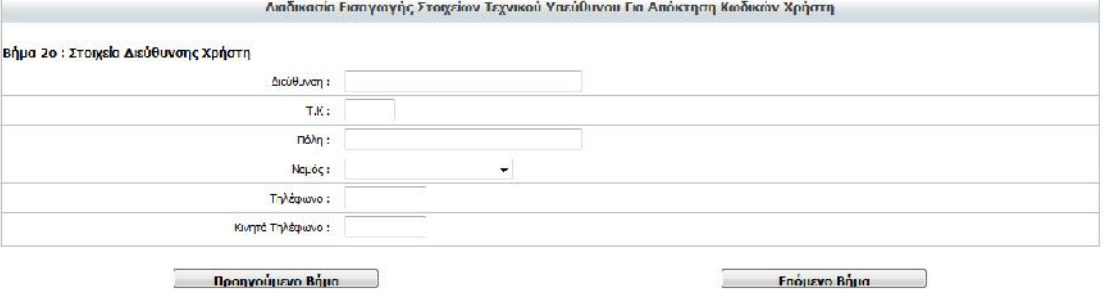

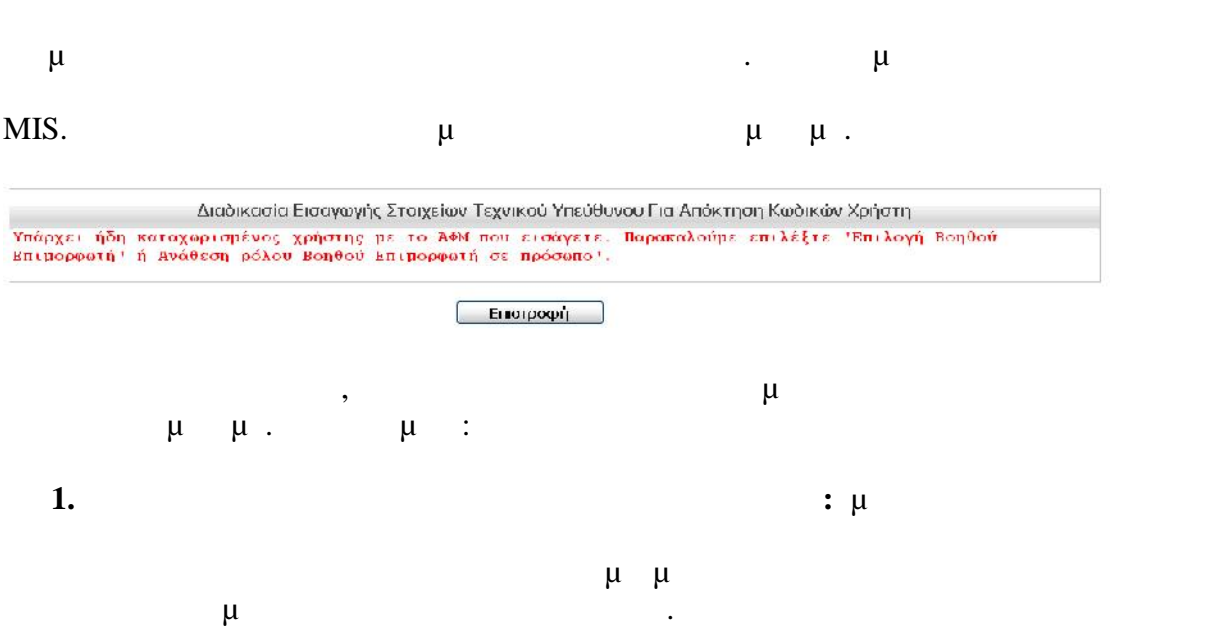

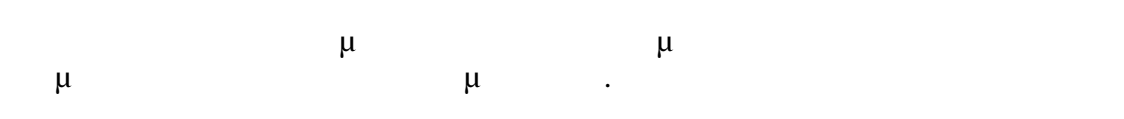

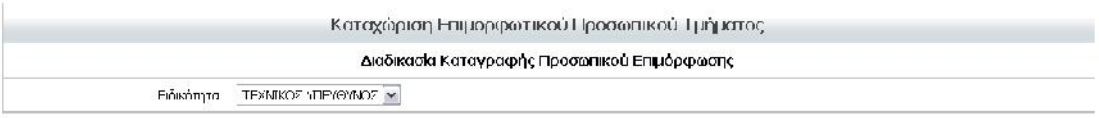

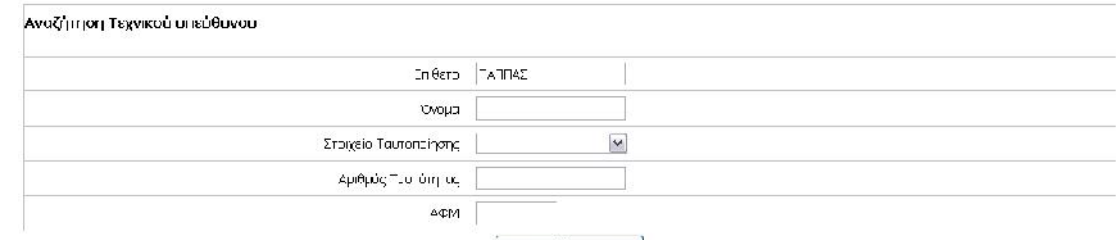

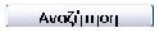

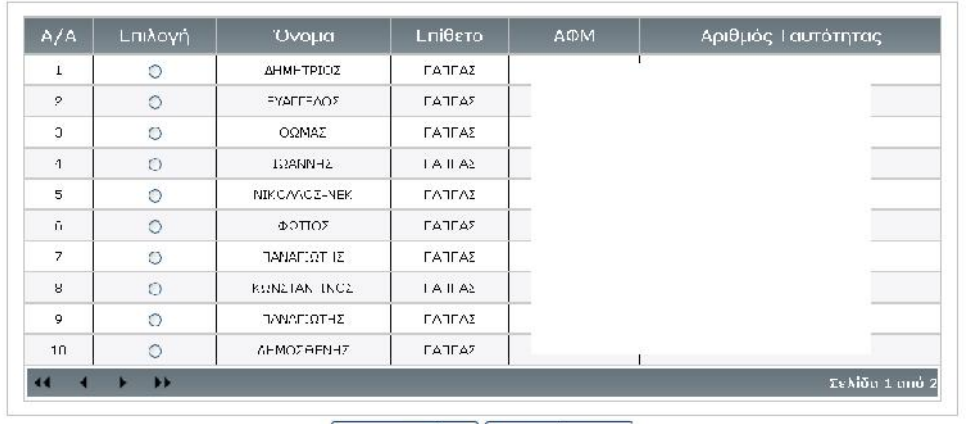

Γερματισμός Συνέχας

να επιλέξει ένα πρόσωπο το οποίο είναι ήδη στο μητρώο των Τεχνικών

Υπευθύνων και να τον εντάξει στο Προσωπικό του ΚΣΕ.

 $f^{\bullet\bullet\circ\bullet\circ\bullet} \quad \stackrel{\circ}{\text{\tiny\textsf{0}}} \quad \stackrel{\circ}{\text{\tiny\textsf{0}}} \quad \stackrel{\circ}{\text{\tiny\textsf{1}}} \quad \stackrel{\circ}{\text{\tiny\textsf{1}}} \quad \stackrel{\circ}{\text{\tiny\textsf{2}}} \quad \stackrel{\circ}{\text{\tiny\textsf{1}}} \quad \stackrel{\circ}{\text{\tiny\textsf{2}}} \quad \stackrel{\circ}{\text{\tiny\textsf{1}}} \quad \stackrel{\circ}{\text{\tiny\textsf{2}}} \quad \stackrel{\circ}{\text{\tiny\textsf{1}}} \quad \stackrel{\circ}{\text{\tiny\textsf{2}}} \quad \stackrel{\circ$  $\hat{\mathbf{S}}'$  $\bullet f \bullet - \S$ CE $\bullet$ ' (- $\bullet$ ''').

«>œ 'Œ f>,,¬^•Š -«,,',f †...,,<Œ  $if, \tilde{f}, \tilde{s}$ " ©œ  $f$ > $\S \tilde{f}$  -> - $\S$  -> - $f'$ '  $if, \tilde{s}$ "  $\cos f$   $\leftrightarrow$   $\cos f$   $\leftrightarrow$   $\cos f$   $\leftrightarrow$   $\cos f$   $\circ$   $\cos f$   $\circ$   $\overline{\phi}$ ;  $\overline{y}$   $\overline{y}$   $\overline{y}$   $\overline{y}$   $\overline{y}$   $\overline{y}$   $\overline{y}$   $\overline{y}$   $\overline{y}$   $\overline{z}$   $\overline{z}$   $\overline{y}$   $\overline{y}$   $\overline{y}$   $\overline{z}$   $\overline{z}$   $\overline{z}$   $\overline{z}$   $\overline{z}$   $\overline{z}$   $\overline{z}$   $\overline{z}$   $\overline{z}$   $\over$  $f^{\bullet}$   $\infty$   $f^{\bullet}$   $f^{\bullet}$  $\ulcorner\text{--} \texttt{*} \check{z} f \bullet \urcorner \dot{Y} \urcorner \ldots \texttt{*} \check{z} \urcorner \urcorner \ddot{Y} \urcorner \; \check{z} \urcorner - \; \urcorner \texttt{CE}^{\sim} \; f \urcorner f \texttt{OS} f \ldots \bullet' \texttt{*} \vdash \; \check{z} \urcorner, \; f \check{z} \check{z} \urcorner \texttt{S} \neg \ldots \neg \urcorner \texttt{CE} \; \urcorner \ddash \dot{Y} \; \urcorner, \check{z} \urcorner \neg \bullet, \check{z} \urcorner \texttt{C} \vdash \; \vdash \vdash$  $\begin{bmatrix} -1 \\ -2 \\ -2 \end{bmatrix}$ ,  $\begin{bmatrix} -1 \\ -2 \\ -2 \end{bmatrix}$ ,  $\begin{bmatrix} -1 \\ -2 \\ -2 \end{bmatrix}$ ,  $\begin{bmatrix} -1 \\ -2 \\ -2 \end{bmatrix}$ ,  $\begin{bmatrix} -1 \\ -2 \\ -2 \end{bmatrix}$ ,  $\begin{bmatrix} -1 \\ -2 \\ -2 \end{bmatrix}$ ,  $\begin{bmatrix} -1 \\ -2 \\ -2 \end{bmatrix}$ ,  $\begin{bmatrix} -1 \\ -2 \\ -2 \end{bmatrix}$ ,  $\begin{bmatrix} -1 \\ -2 \\ -2 \end{bmatrix}$ ,  $\begin{b$  $if, \tilde{}_{n}\tilde{z}$   $\vdash$   $\varphi$   $f\tilde{Y}S_{1}^{1\sim}\tilde{Y}$   $\bullet$   $\tilde{Y}S_{2}^{1}$   $\bullet$   $f''$ ,  $\tilde{Y}^{2}$   $\tilde{Y}^{2\sim}$   $\ldots$   $\infty$   $\bullet$   $\dots$   $\bullet$   $\bullet$   $'$ .

« $f^{\sim}$  ‡†‡ $f''$ " Œ ‡<sup>,~</sup>"™'Œ" '...^œ^œ^†Œ<@E $f^{\sim}$ Œ $\bullet$  ...—< $E^{\bullet\sim}$  a..."§ $\bullet$ ™  $\sigma$ E'..."^>  $\check{\mathbf{s}}'$ ,  $\check{\mathbf{s}}''$   $\bullet \check{\mathbf{E}} - \check{\mathbf{f}}$   $f \check{\mathbf{s}} \circ \mathbf{e}'$ ,  $\sharp f'$ ,  $\check{\mathbf{s}} \check{\mathbf{s}}$ ,  $f \bullet \check{\mathbf{s}}$   $\circ$   $f$ ,  $\check{\mathbf{s}}$   $\sharp \mathbf{C}$   $\check{\mathbf{s}}'''$ , ...,  $\circ' f$   $\uparrow$   $\circ'$ "ECE...^.^....,'š<sup>TM</sup>  $\bullet$ \'CE $\bullet'$   $\bullet$ f  $\flat f$ ...+ $\flat'$   $\leftarrow$  (CE  $\flat$   $\check{Y}$   $\check{''}$   $\check{''}$   $\check{''}$   $\check{''}$ <sub>1</sub>,  $f$ + $\check{''}$   $\check{''}$   $\neg$   $\check{S}$  $\check{''}$  $\bullet$   $\check{''}$ ;  $\check{S}$ ' ›…¨›f" ~ •†~f" f›"ž^" --- ~†' •f 'Œ¯ Ÿ›Œ… f<u>kHelp Desk</u>'Œ• "…-©Œ•

<span id="page-18-0"></span>3.5.  $TM \cdot f'''' \cdot S$   $\check{Z} \cdot S \cdot f \cdot \sharp + \dots \cdot \in \longrightarrow \mathbf{I} \cdot S \cdot L$ 

<span id="page-18-1"></span>3.5.1.  $\bullet\bullet\bullet f\bullet\bullet\bullet'' \bullet\%_{0,1}\bullet\%_{0}\times\bullet'\bullet' f\check{\mathbf{S}}_{n}\ddagger$ 

«) ce '^  $\bullet f^{-1}$  £a, ', f + ...,, 'OE ) ... ^... ' $\bullet -1 - 7$  f  $\check{z}$ ) ' $\uparrow \downarrow f$  'Y \*OE $\bullet$ ,  $\neg$   $\bullet$  'Y  $\bullet f$  £ "^  $-$ ... ^ $\neg$  ce $\bullet$ , ^  $\ldots$ ϥ $\ldots$ '••¥ ž',, f••'~†2f'',, Œ •œ $\ldots$ •' 'Œ• f›œ•f~Œ• f"žœ̃"†'.›f‡†' •f '‹'f $\ldots$ †‹ž^  $f\,\hbox{${\uparrow$}^{\sim}$},\,\,\ddot{\Upsilon}\,)\hat{\hphantom{a}}\,,\dots f\,\hbox{${\rightarrow$}^{\sim}$},\nonumber\\ \ddot{z}\,-\,3\,\overset{?}{,}\,\,{}'\,\ddot{{\rm{OC}}^{-}}\,\,f\,,\quad\quad\bullet\,\ddot{\Delta}\,\,\mathbb{C}\,\text{${\uparrow$}^{\star}$},\,\,\hat{\hphantom{a}}\,\text{${\uparrow}$}^{\star}\,\ddot{\hphantom{a}}\,\text{${\uparrow}$}^{\star}\,\dot{\hphantom{a}}\,\text{${\uparrow}$}\,\dot{\hphantom{a}}\,,\quad\quad\dot{$ "  $CE \cdot f \dots \neg \omega \cdot \neg$ " """""  $\Rightarrow$  "  $\check{z} \check{y} \cdot \check{z}$ " >  $\uparrow$   $\qquad \Rightarrow$  " $\check{y}$  a... $\uparrow$  ( $\check{z}f$ ",  $\downarrow$   $f \circledcirc$ ,  $\qquad$  " $\Rightarrow$   $f \downarrow \uparrow$  ' $CE \cdot$ Œ.f ... ^. CE~+'. ""+\* f ... ""' ""±Ÿœ.f" `'... --\$Ÿ ... ^ .f '^ Œ.f ... ^-oe. ^:

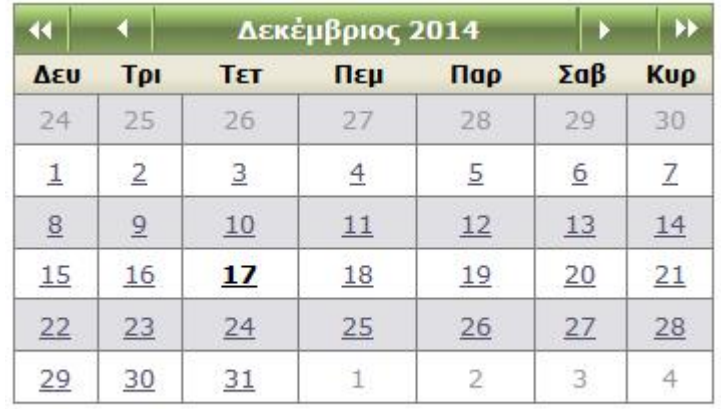

#### Σήμερα

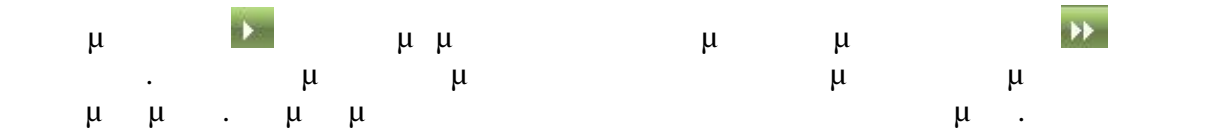

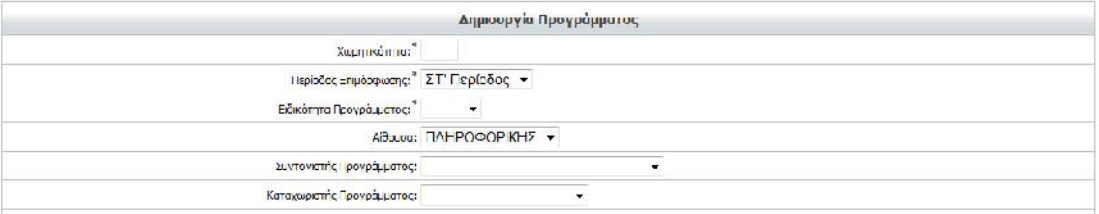

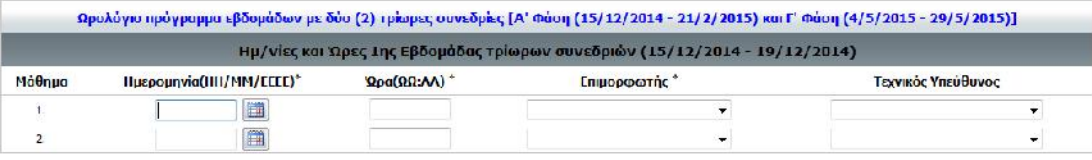

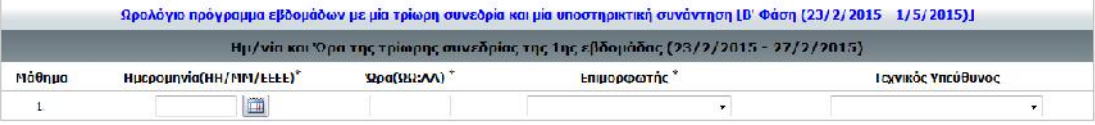

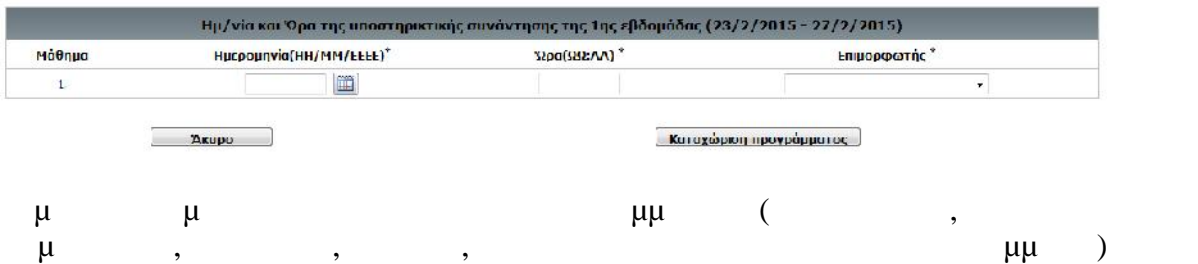

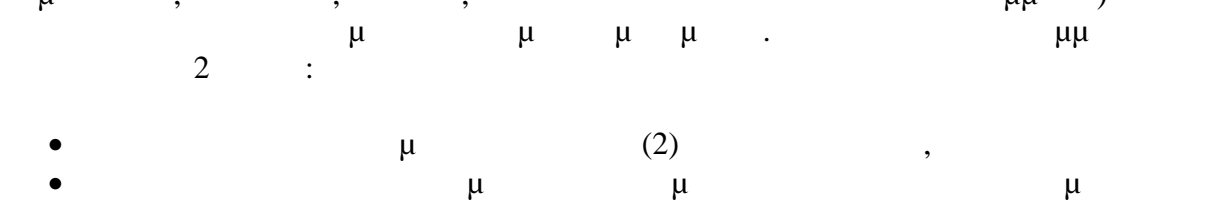

ποστηρικτική συνάντηση.

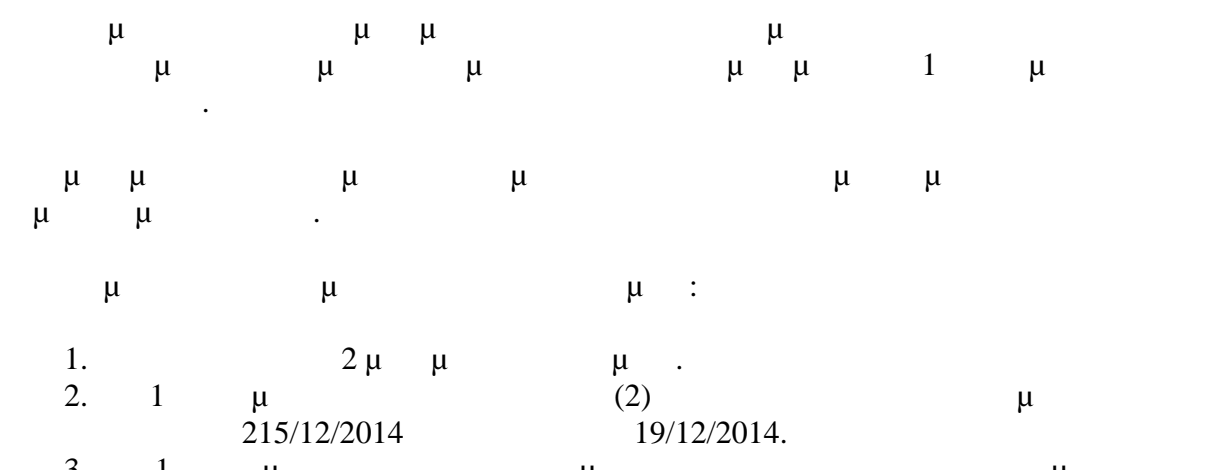

3. 1  $\mu$   $\mu$   $\mu$  $23/02/2015$  μ 27/02/2015.

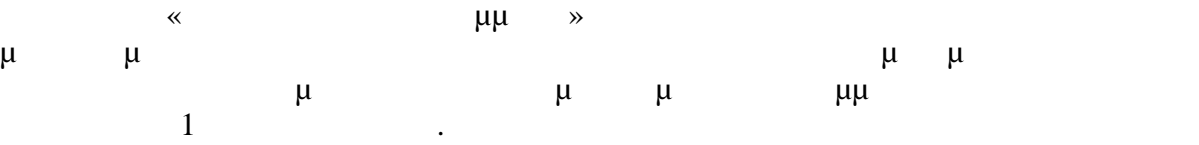

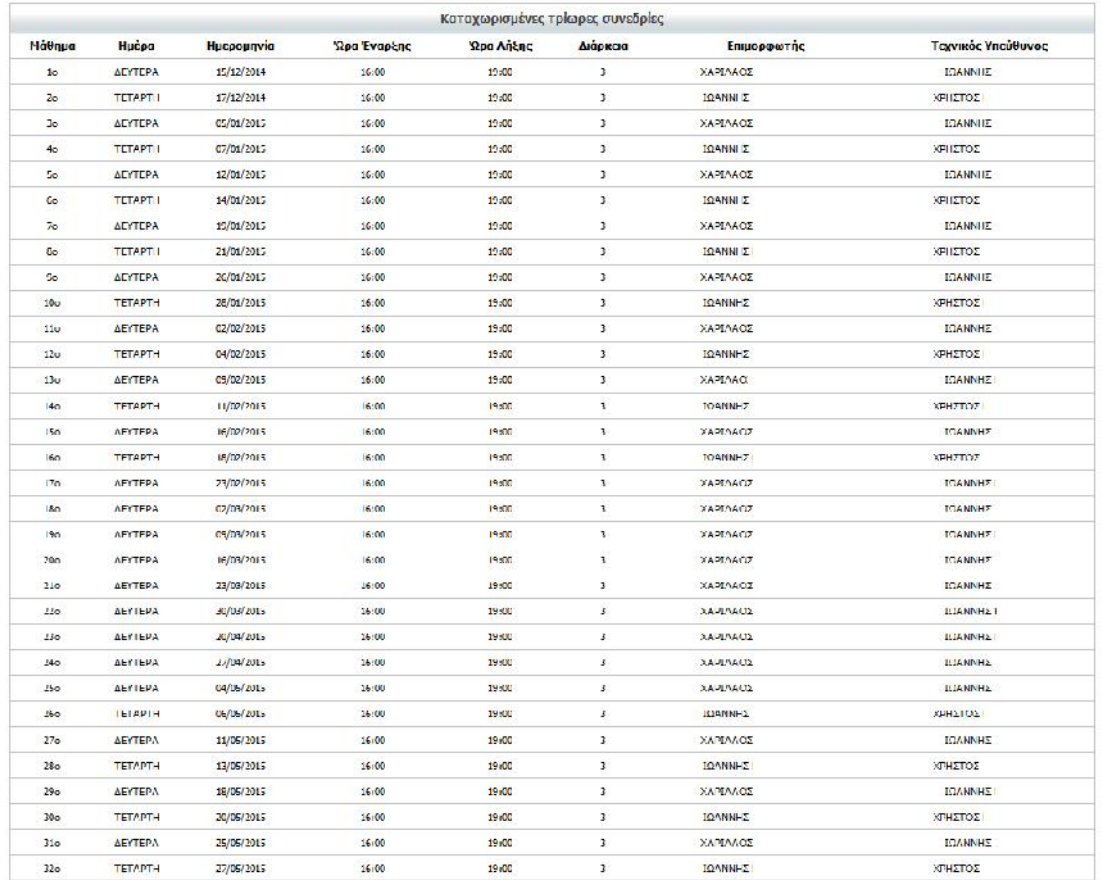

## <span id="page-21-2"></span>**3.5.4. Τροποποίηση Δεδομένων προγράμματος**

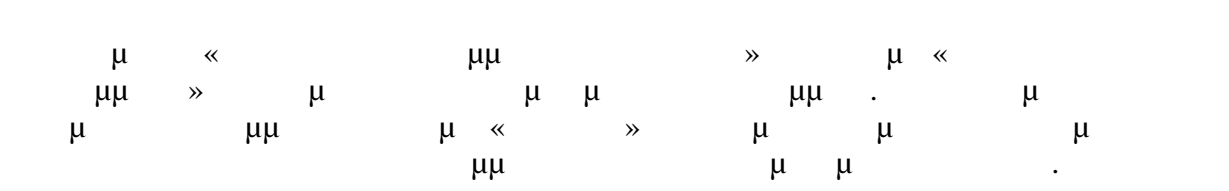

<span id="page-21-1"></span>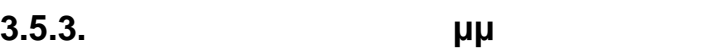

καταχωριστεί παρουσίες.

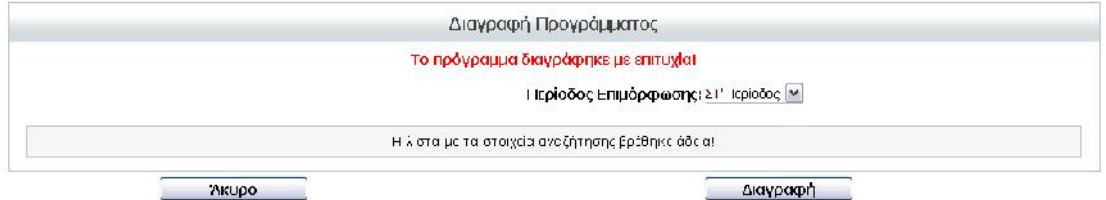

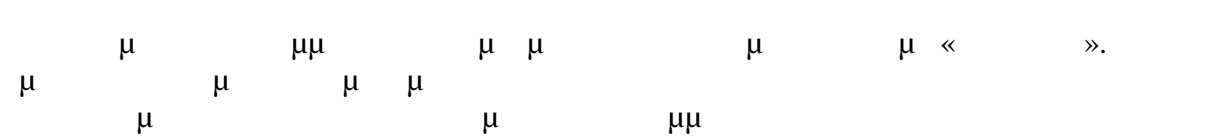

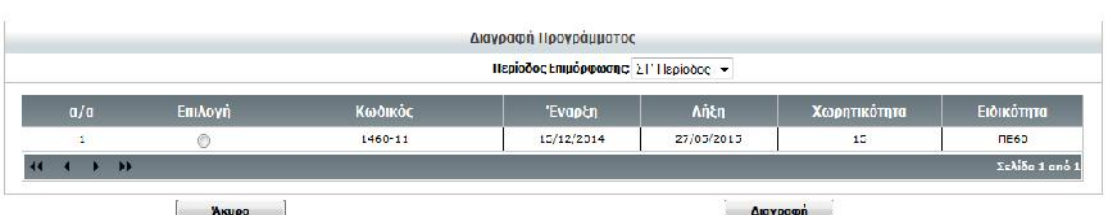

διαγραφούν:

 $\overline{\phantom{a}}$ 

 $\alpha$  .

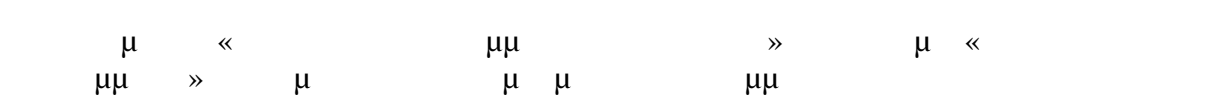

## <span id="page-21-0"></span>**3.5.2.** *μμ*

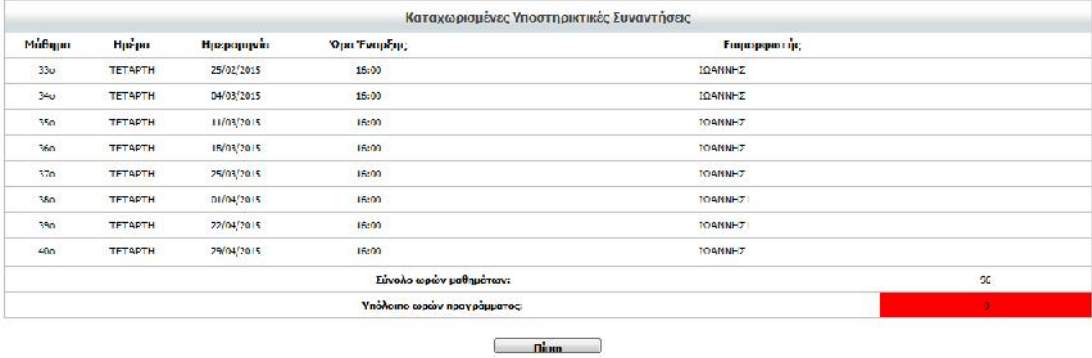

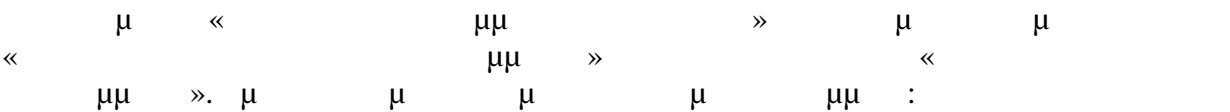

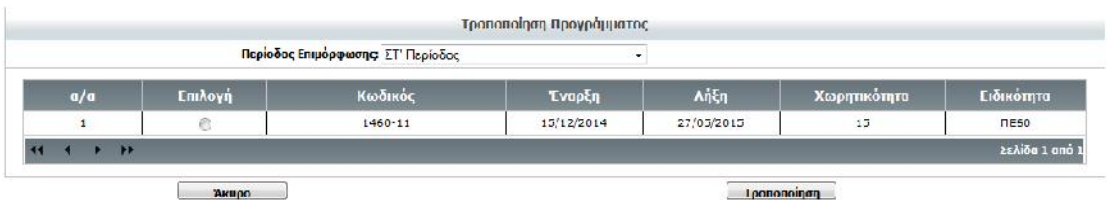

### ε πρόκει πρόκει πρόκει πρόκει πρόκει παι πατά παι πατάμε «Τροποποίηση». Εμφανίζεται η προσωπούν προσφαιρε προσ<br>Εμφανίζεται η πατάμε προσφαιρε προσφαιρε προσφαιρε το προσφαιρε και η πατάμε και η προσφαιρε προσφαιρε προσφα ται με τα βασικά στοιχεία του προγράμμ $\alpha$ ται προγράμματος:  $\mu$ ματος: του προγρά

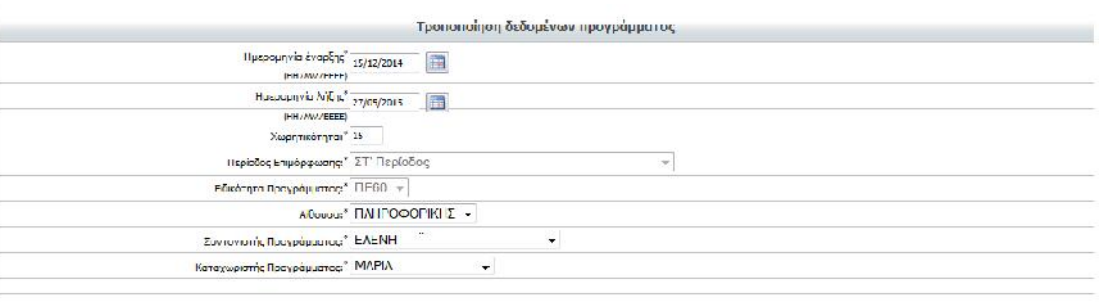

 $\sum_{\text{A}\in\mathbb{Z}}$ **Kongom**poypopman

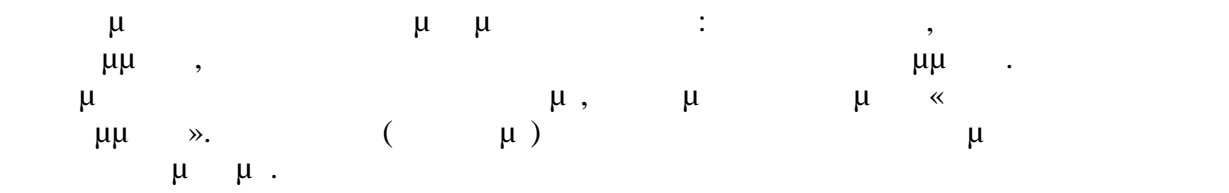

# <span id="page-22-0"></span>**3.5.5. Δυγκεντρωπική προσωπική με τροποιό με μ**αθημάτων με μαθημάτων με μαθημάτων με μαθημάτων με μαθημάτων

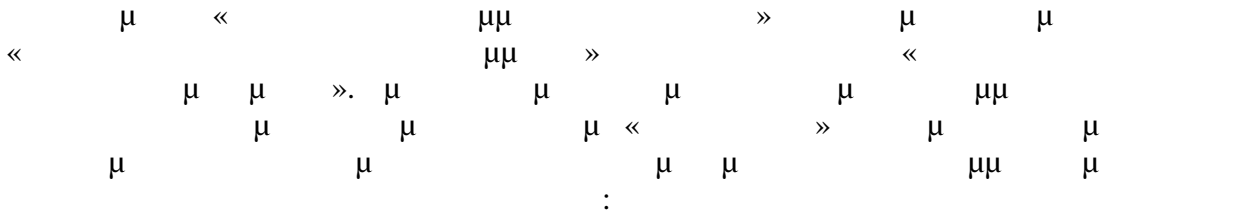

Καταχωρισμένες τρίωρες συνεδρίες και υποστηρικτικές συναντήσεις προγράμματος

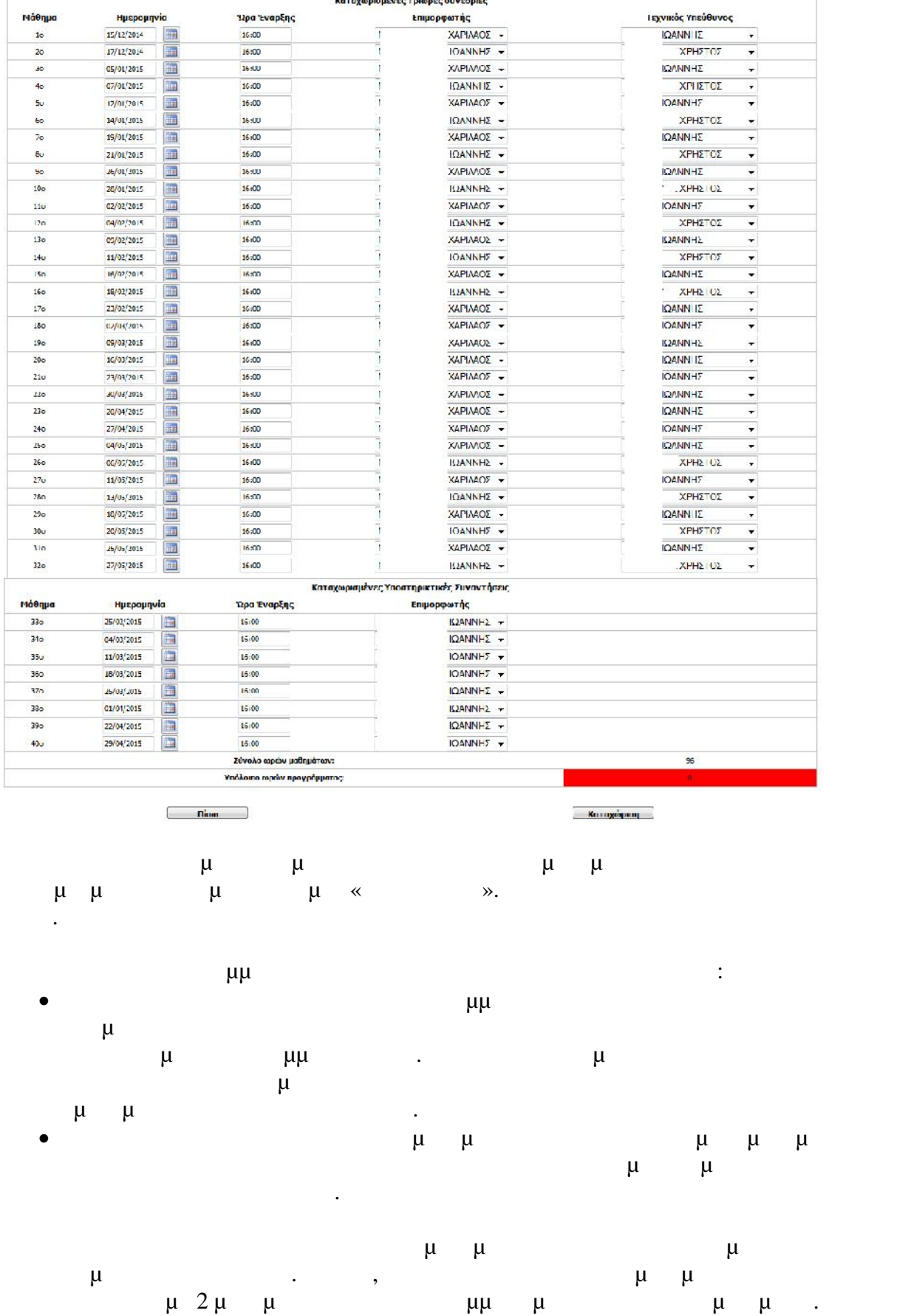

<span id="page-24-0"></span>•...†<sup>7</sup>*f''*, √žœ<sub>'</sub>,•<sup>\*</sup> <sup>--</sup> ⋅´Υ<sup>ο</sup>-¬Œ...—§<sup>-|</sup><sup>-</sup>'' <sup>+'</sup> <sup>(\*</sup><sub>n</sub>,*f* +<sup>'</sup> «...®. ž', ¤.៑¢ . . '<sup>∼</sup>Υ ‡,—',ž'<sup>1</sup><br>••€, ž'§''• *f* †´', '<sup>,</sup>'...'†'Œ'' →...<sup>></sup>ž/,•""Υ <sup>~</sup> ž'¬Ϋ́•§<sup>-</sup>'i '´–•ž*f* • >΄Ϋ́ →...<sup>^</sup>ž/<sub>'</sub>'Ϋ́<br>\*  $f_{\cdot,\sharp}$   $\tilde{z}$   $\tilde{z}$   $\tilde{z}$   $\tilde{z}$   $\tilde{f}$   $\tilde{f}$   $\tilde{f}$   $\tilde{f}$   $\tilde{f}$   $\tilde{f}$   $\tilde{f}$   $\tilde{f}$   $\tilde{f}$   $\tilde{f}$   $\tilde{f}$   $\tilde{f}$   $\tilde{f}$   $\tilde{f}$   $\tilde{f}$   $\tilde{f}$   $\tilde{f}$   $\tilde{f}$   $\tilde{f}$   $\tilde$